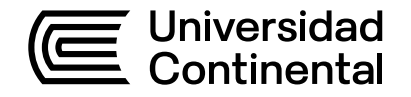

## Guía de Trabajo

# **Auditoría Operativa**

Cesar Urbano Ventocilla

Guía de Trabajo Auditoría Operativa

Material publicado con fines de estudio. Código: ASUC01150

Huancayo, 2022

De esta edición

© Universidad Continental, Oficina de Gestión Curricular Av. San Carlos 1795, Huancayo-Perú Teléfono: (51 64) 481-430 anexo 7361 Correo electrónico: recursosucvirtual@continental.edu.pe http://www.continental.edu.pe/

Cuidado de edición Fondo Editorial

Diseño y diagramación Fondo Editorial

Todos los derechos reservados.

La Guía de Trabajo, recurso educativo editado por la Oficina de Gestión Curricular, puede ser impresa para fines de estudio.

## **Contenido**

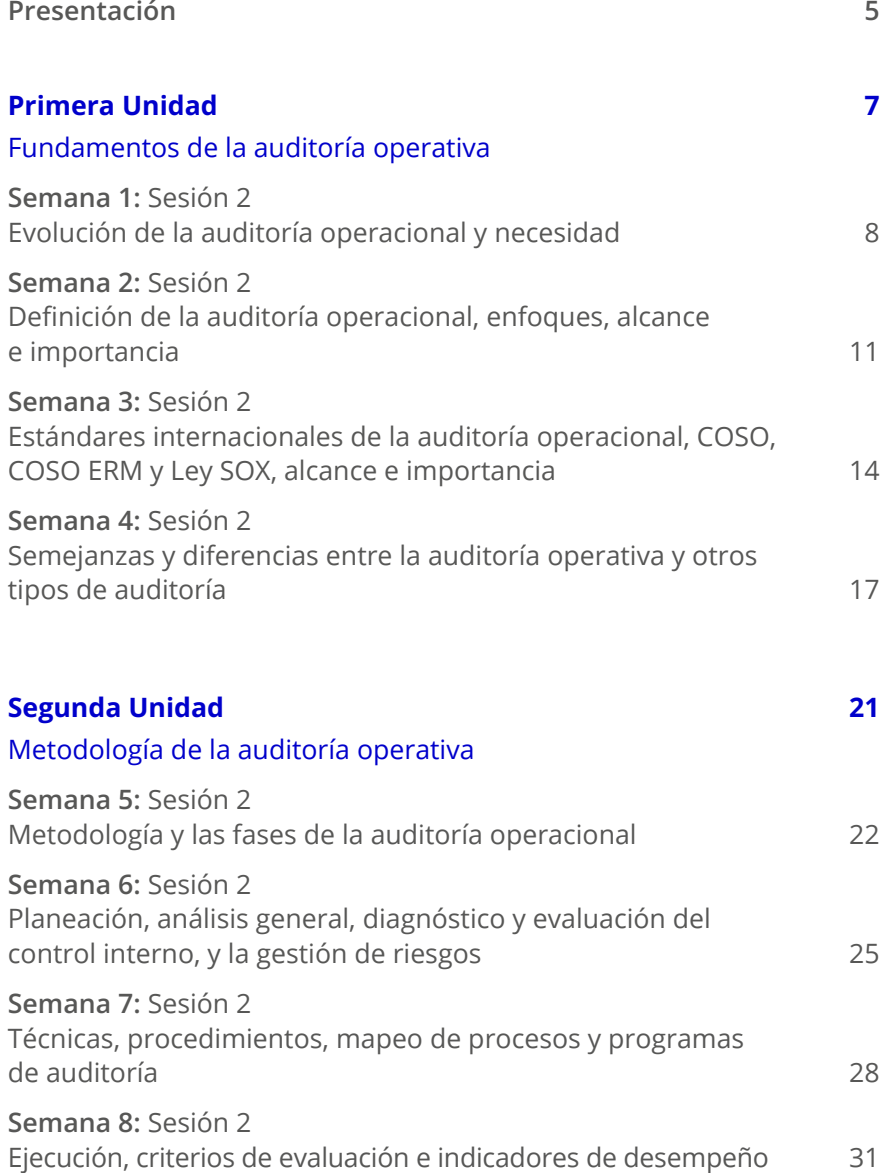

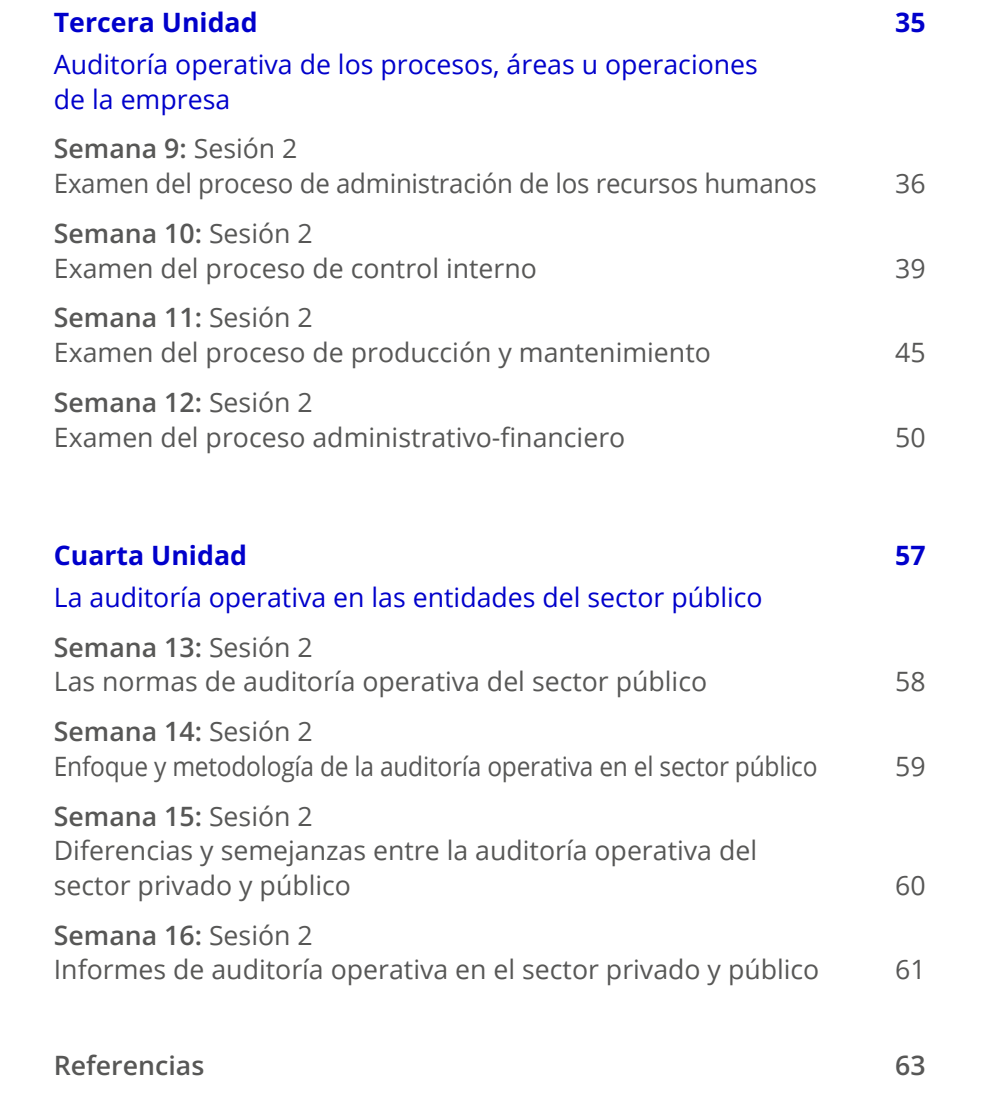

## <span id="page-4-0"></span>**Presentación**

Esta guía de trabajo se hace para contribuir decididamente en el proceso del aprendizaje de la asignatura de Auditoría Operativa.

Esta recopilación de ejercicios y casos está destinada para los estudiantes del noveno ciclo de la Universidad Continental. Cada ejercicio y caso están seleccionados. Permiten preparar y capacitar debidamente al estudiante para seguir sus estudios superiores.

La formación básica de los estudios impartidos en la universidad, en las escuelas académico-profesionales de Contabilidad, y la asignatura de Auditoría Operativa, juega un rol fundamental, debido a los avances de los temas que comprende esta materia y que se relacionan con las especialidades que brinda la universidad.

Al finalizar la asignatura de Auditoría Operativa, ustedes serán capaces de aplicar los conceptos básicos de la auditoría operativa. También las características y diferencias entre las auditorías operativa, financiera y de cumplimiento.

La asignatura ha sido dividida en cuatro unidades:

**Unidad1:** Fundamentos de la auditoría operativa. Al finalizar esta unidad, ustedes serán capaces de aplicar los fundamentos de la auditoría operativa en el entorno empresarial.

**Unidad 2:** Metodología de la auditoría operativa. Al finalizar la unidad, ustedes serán capaces de desarrollar la planificación y los programas de auditoría operativa, para su aplicación en las empresas.

**Unidad 3:** Auditoría operativa de los procesos, áreas u operaciones de la empresa. Al finalizar la unidad, ustedes serán capaces de aplicar la metodología para la ejecución de la auditoría operativa en los procesos, áreas u operaciones de la empresa.

**Unidad IV:** La auditoría operativa en las entidades del sector público. Al finalizar la unidad, ustedes serán capaces de aplicar la auditoría operativa a través del análisis de un informe de auditoría operativa para las empresas.

Es recomendable que desarrolle una permanente lectura de estudio de los contenidos desarrollados, de los videos y de los textos seleccionados que amplían la información. Organice su tiempo para que obtenga buenos resultados. La clave está en encontrar el equilibrio entre sus actividades personales y las actividades que asume como estudiante.

*El autor*

## <span id="page-6-0"></span>Primera **Unidad**

**Fundamentos de la auditoría operativa**

## <span id="page-7-0"></span>Semana 1: Sesión 2

## **Evolución de la auditoría operacional y necesidad**

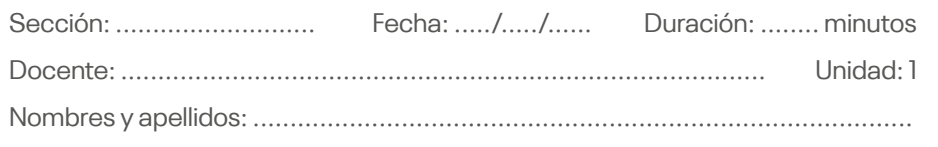

#### **Instrucciones**

- La realización del trabajo es grupal (utilizar todo el material como libros de auditoría operacional, lecturas de la web, entre otros).
- Lea el contenido teniendo en cuenta estrictamente cómo se plantea.
- Trabaje con su grupo para el desarrollo del tema.

#### **I. Propósito**

Aplicar y explicar la evolución de la auditoría operativa y su necesidad para la comunidad de negocios y su evolución histórica.

#### **II. Descripción de la actividad a realizar**

Revisar los videos que se encuentran en los siguientes enlaces y responder las preguntas que se presentan en el ítem III. Argumente sus respuestas.

• Visualice el siguiente recurso digital: *Historia y evolución de la auditoría*, que se encuentra en el *link*: <https://n9.cl/bdj7k>

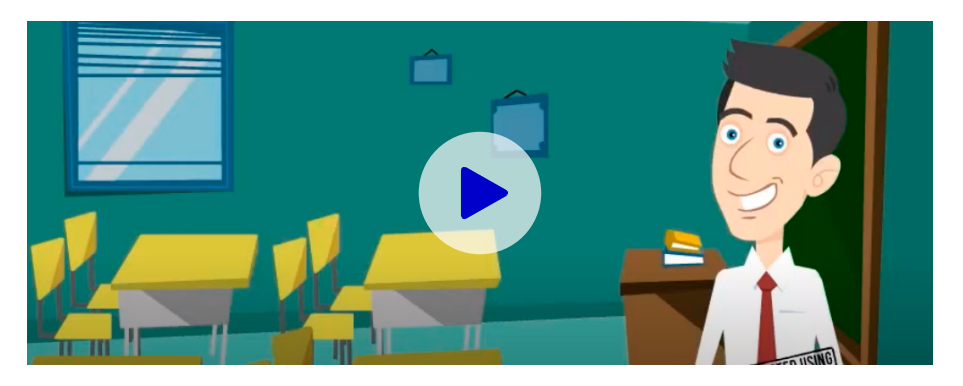

• Visualice el siguiente recurso digital: *Antecedentes de la Auditoría Administrativa*, que se encuentra en el *link*: <https://n9.cl/bltfoj>

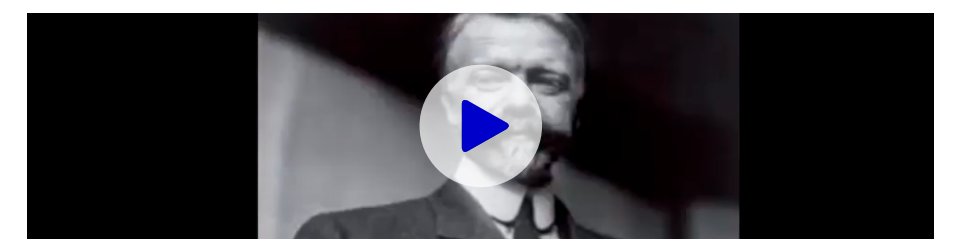

• Visualice el siguiente recurso digital: *Historia y evolución de la auditoría*, que se encuentra en el *link*: <https://n9.cl/j1tg3>

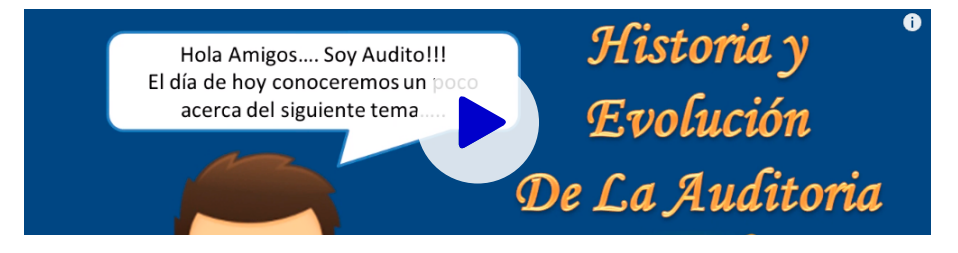

• Visualice el siguiente recurso digital: *Origen y evolución de la auditoría*, que se encuentra en el *link*:<https://n9.cl/icapp>

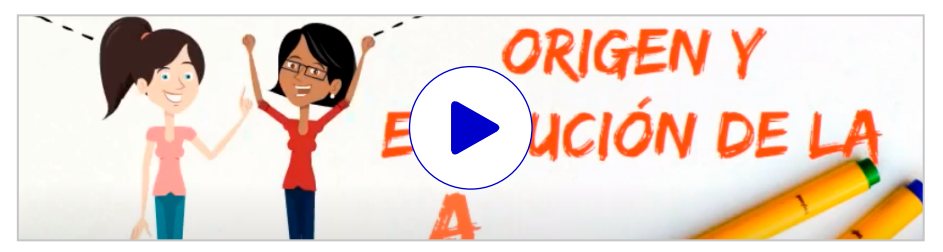

• Visualice el siguiente recurso digital: *Breve historia de la auditoría*, que se encuentra en el *link*:<https://n9.cl/uy8f3>

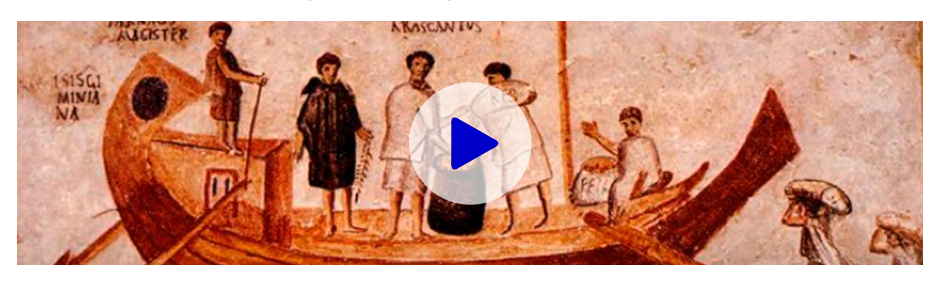

• Visualice el siguiente recurso digital: *Historia y antecedentes de la auditoría administrativa*, que se encuentra en el *link*: <https://n9.cl/hcdxv>

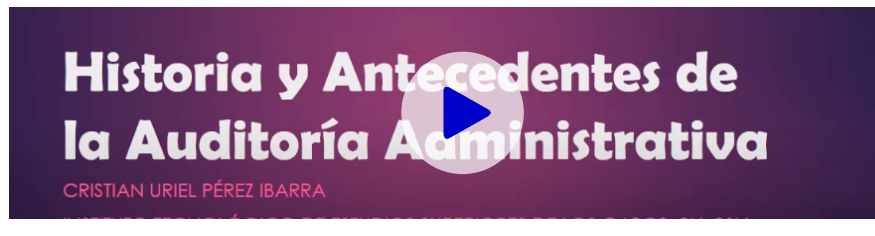

#### **III. Preguntas reflexivas o actividades de resolución**

3.1. Elabore una línea de tiempo sobre la evolución de la auditoría y señale en su opinión los cuatro hitos más importantes. Fundamente su respuesta.

3.2. En su opinión, ¿la Auditoría Operativa puede considerarse como una especialidad de la práctica de la auditoría? Fundamente su respuesta.

3.3. En su opinión, ¿la práctica de la Auditoría Operativa agrega valor a las empresas? Fundamente su respuesta.

## <span id="page-10-0"></span>Semana 2: Sesión 2

## **Definición de la auditoría operacional, enfoques, alcance e importancia**

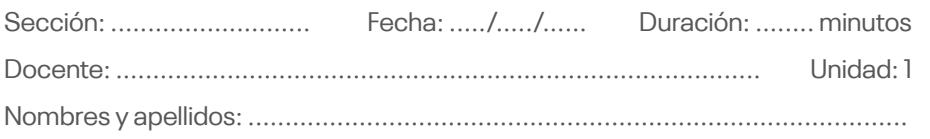

#### **Instrucciones**

- La realización del trabajo es grupal (utilizar todo el material como libros de auditoría operacional, lecturas de la web, entre otros).
- Lea el contenido teniendo en cuenta estrictamente cómo se plantea.
- Trabaje con su grupo para el desarrollo del tema.

#### **I. Propósito**

Aplicar y explicar la definición de la auditoría y su importancia para las empresas de privadas o las del sector público.

#### **II. Descripción de la actividad a realizar**

Revisar los videos que se encuentran en los siguientes enlaces y responder las preguntas que se presentan en el ítem III. Argumente sus respuestas.

• Visualice el siguiente recurso digital: *Auditoría operativa*, que se encuentra en el *link*:<https://n9.cl/pm35wi>

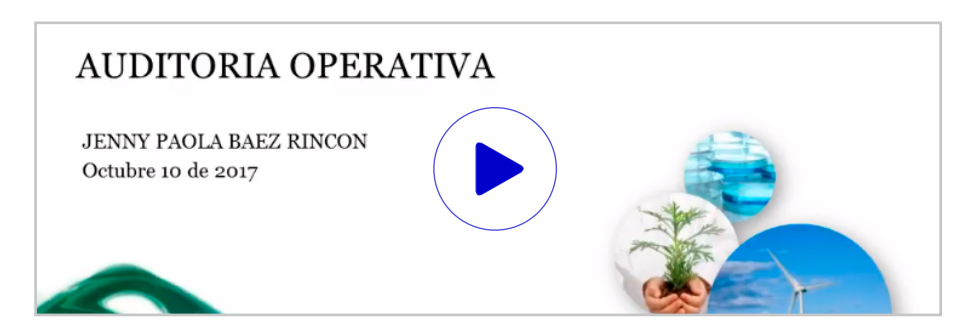

• Visualice el siguiente recurso digital: *Auditoría operacional*, que se encuentra en el *link*: <https://n9.cl/i8x70>

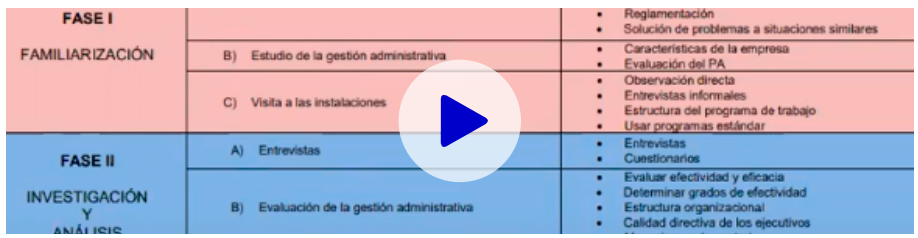

• Visualice el siguiente recurso digital: *Auditoría operacional*, que se encuentra en el enlace:<https://n9.cl/ufw3e>

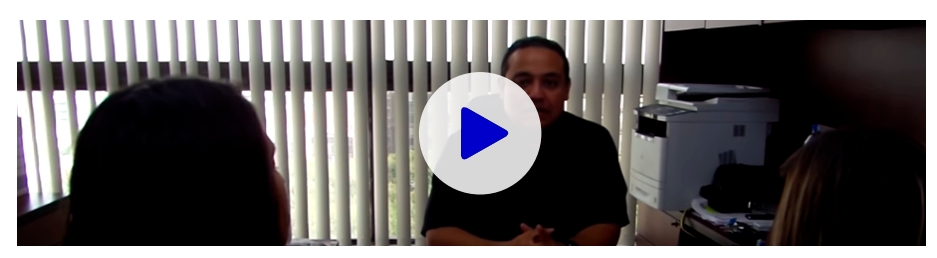

• Visualice el siguiente recurso digital: *Auditoría operacional*, que se encuen-

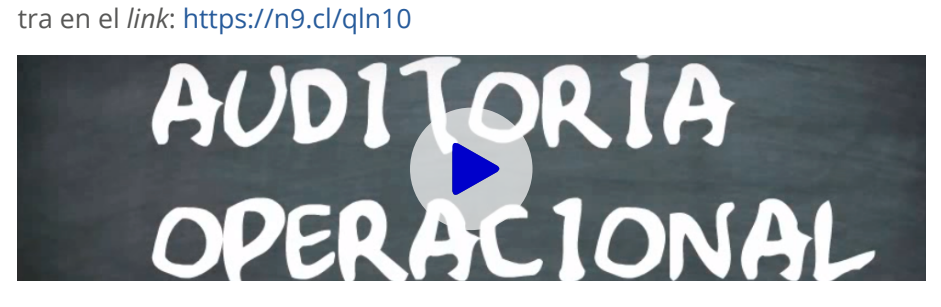

• Visualice el siguiente recurso digital: *Conceptos importantes para una auditoría interna*, que se encuentra en el *link*:<https://n9.cl/lr7q0>

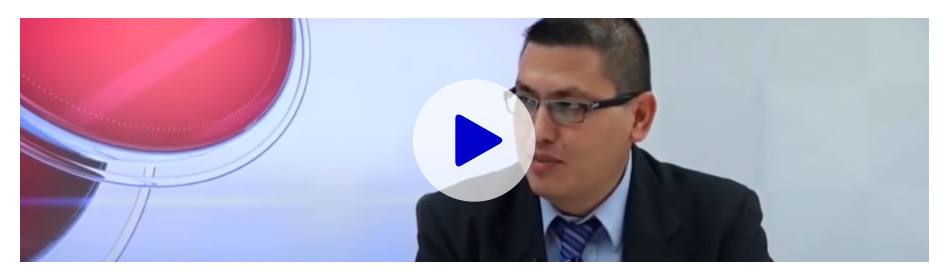

#### **III. Preguntas reflexivas o actividades de resolución**

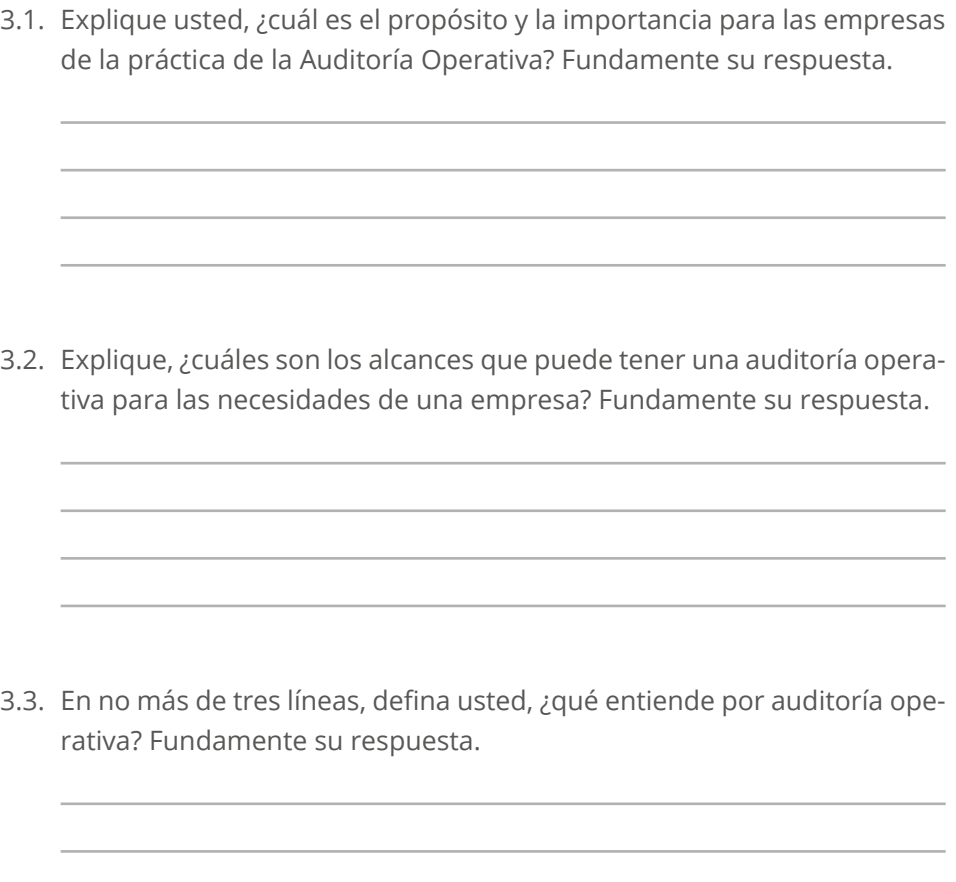

## <span id="page-13-0"></span>Semana 3: Sesión 2

## **Estándares internacionales de la auditoría operacional, COSO, COSOERM y Ley SOX, alcance e importancia**

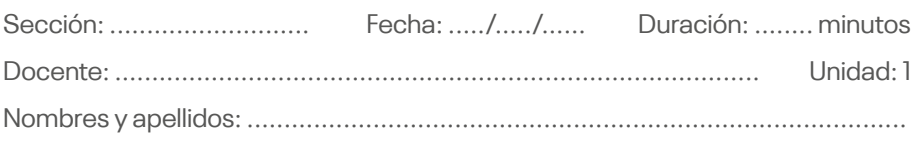

#### **Instrucciones**

- La realización del trabajo es grupal (utilizar todo el material como libros de auditoría operacional, lecturas de la web, entre otros).
- Lea el contenido teniendo en cuenta estrictamente cómo se plantea.
- Trabaje con su grupo para el desarrollo del tema.

#### **I. Propósito**

Aplicar y explicar cómo los estándares internacionales del COSO. COSO ERM y la Ley Sox pueden ayudar a un auditor operativo hacer su trabajo más eficiente y efectivo.

#### **II. Descripción de la actividad a realizar**

Revisar los videos que se encuentran en los siguientes enlaces y responder las preguntas que se presentan en el ítem III. Argumente sus respuestas.

• Visualice el siguiente recurso digital: *Modelo COSO 2013*, que se encuentra en el *link*:<https://n9.cl/x7x5ln>

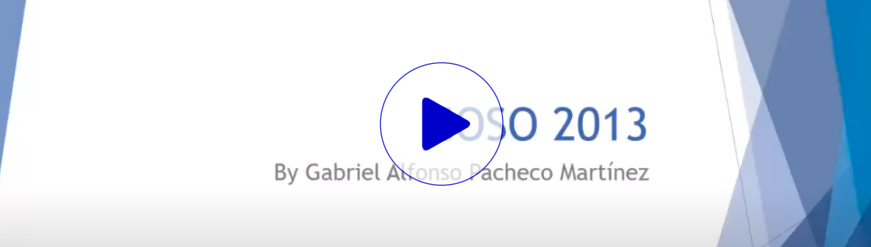

• Visualice el siguiente recurso digital: *Curso Virtual Modelo de Control Interno COSO Parte 1*, que se encuentra en el *link*:<https://n9.cl/hnwvf>

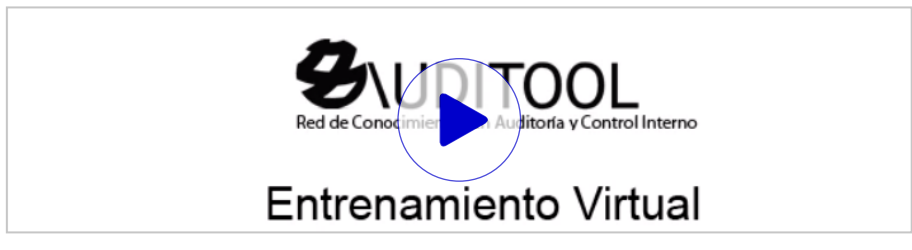

• Visualice el siguiente recurso digital: *Modelo COSO ERM 2017 / Findes*, que se encuentra en el *link*:<https://n9.cl/waw31>

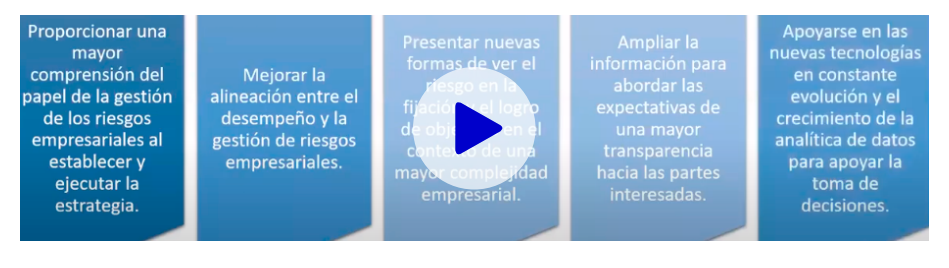

• Visualice el siguiente recurso digital: *¿En qué cambió COSO? Actualización COSO ERM 2017*, que se encuentra en el *link*: <https://n9.cl/bjj5s>

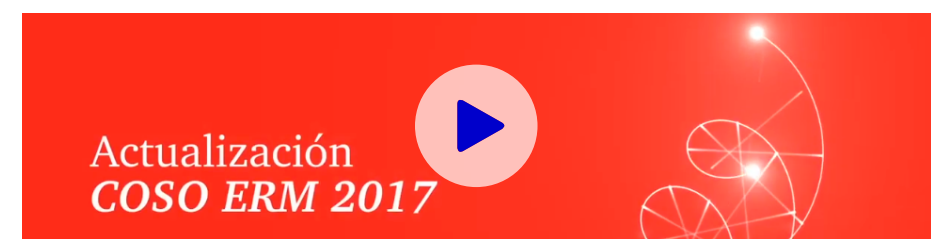

• Visualice el siguiente recurso digital: *Ley Sarbanes Oxley: las mejores prácticas de una organización*, que se encuentra en el *link*:<https://n9.cl/bx5y6>

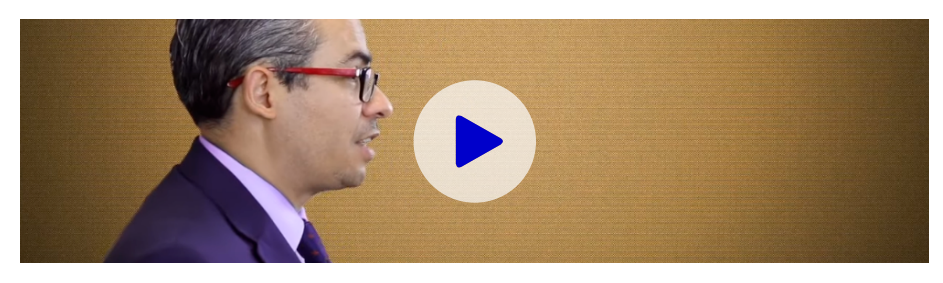

• Visualice el siguiente recurso digital: *Ley Sarbanes Oxley | Control Interno | Ley Sarbanes Oxley Trasparencia*, que se encuentra en el *link*:<https://n9.cl/xouij>

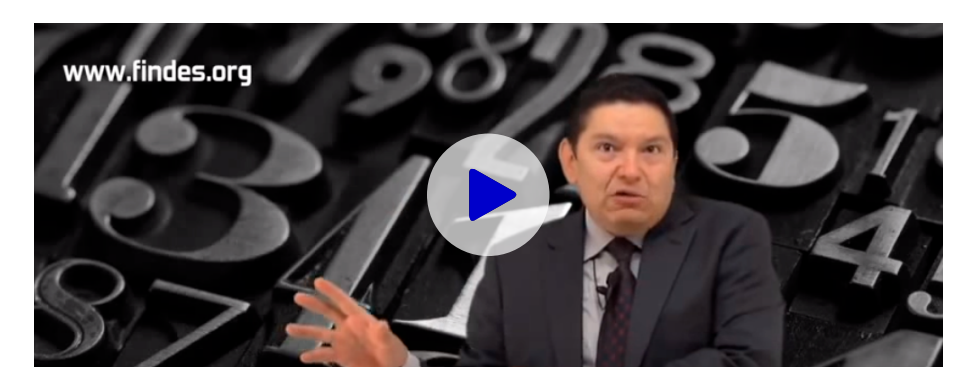

#### **III. Preguntas reflexivas o actividades de resolución**

3.1. ¿Explique qué tienen que ver los estándares internacionales del COSO, COSO ERM y la Ley Sox con nuestro curso de Auditoría Operativa? Mencione tres argumentos como mínimo. Fundamente su respuesta.

3.2. En su opinión, ¿cómo puede ayudar al auditor operacional conocer los estándares internacionales del COSO, COSO ERM y la Ley Sox con nuestro curso de Auditoría Operativa? Fundamente su respuesta.

## <span id="page-16-0"></span>Semana 4: Sesión 2

## **Semejanzas y diferencias entre la auditoría operativa y otros tipos de auditoría**

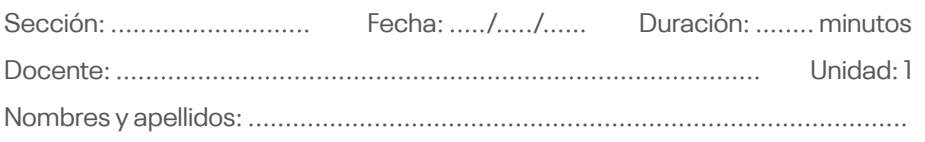

#### **Instrucciones**

- La realización del trabajo es grupal (utilizar todo el material como libros de auditoría operacional, lecturas de la web, entre otros).
- Lea el contenido teniendo en cuenta estrictamente cómo se plantea.
- Trabaje con su grupo para el desarrollo del tema.

#### **I. Propósito**

Aplicar y explicar las diferencias y semejanzas entre la auditoría operativa y otros tipos de auditoría, cómo las auditorías financiera, gubernamental, forense, de calidad, medioambiental, interna, de sistemas de información, entre otras.

#### **II. Descripción de la actividad a realizar**

Revisar los videos que se encuentran en los siguientes enlaces y responder las preguntas que se presentan en el ítem III. Argumente sus respuestas.

• Visualice el siguiente recurso digital: *#AuditorProud en PwC: Orgullosos de ser auditores*, que se encuentra en el *link*:<https://n9.cl/19hrb>

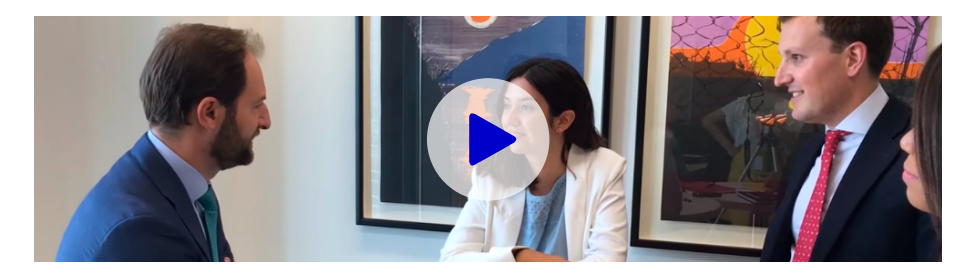

• Visualice el siguiente recurso digital: *Auditoría forense*, que se encuentra en el *link*:<https://n9.cl/njfgk>

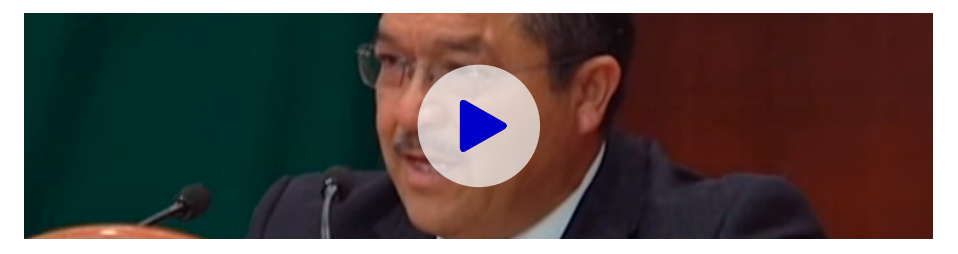

• Visualice el siguiente recurso digital: *Auditoría ambiental*, que se encuentra en el *link*:<https://n9.cl/8wlur>

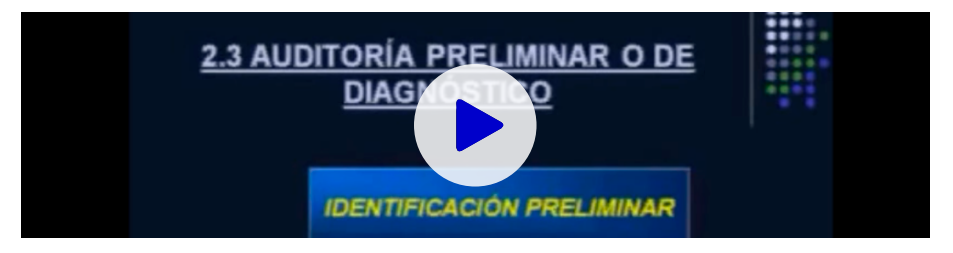

• Visualice el siguiente recurso digital: *La auditoría informática*, que se encuentra en el *link*:<https://n9.cl/697ob>

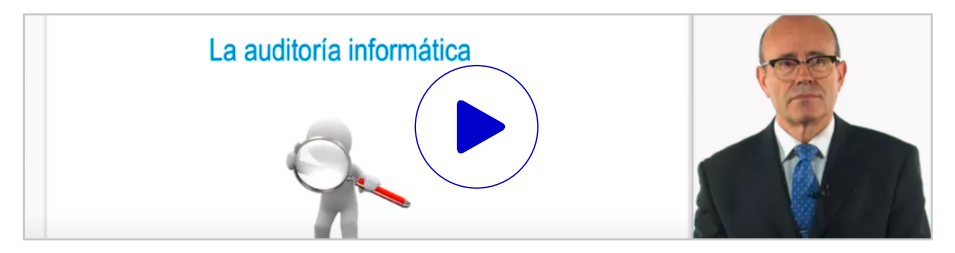

• Visualice el siguiente recurso digital: *Auditoría de calidad*, que se encuentra en el link: <https://n9.cl/ionxh>

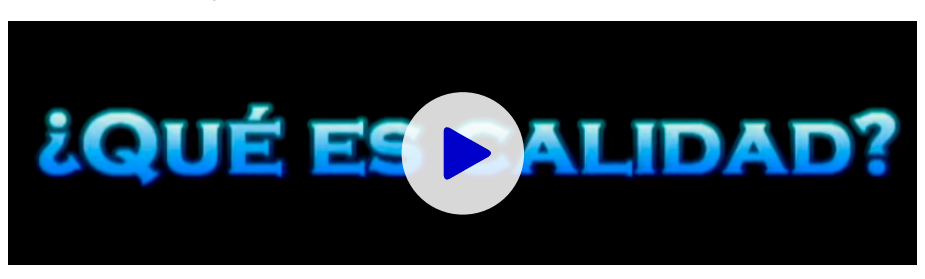

• Visualice el siguiente recurso digital: *Lunes del instituto: Marco práctico profesional auditoría interna, Edición 2017*, que se encuentra en el *link*: <https://n9.cl/c4yzt>

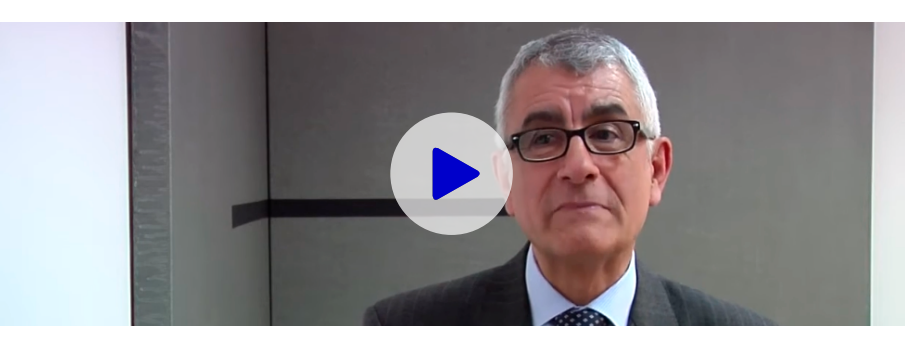

#### **III. Preguntas reflexivas o actividades de resolución**

3.1. Explique cómo mínimo cuatro semejanzas y cuatro diferencias entre las auditorías auditoría financiera, gubernamental, forense, de calidad, medioambiental, interna, de sistemas de información, y la auditoría operativa. Fundamente su respuesta.

3.2. Explique, ¿cuál debe ser el perfil del profesional que practica la auditoría operativa? Fundamente su respuesta.

## <span id="page-20-0"></span>Segunda **Unidad**

**Metodología de la auditoría operativa**

## <span id="page-21-0"></span>Semana 5: Sesión 2

## **Metodología y las fases de la auditoría operacional**

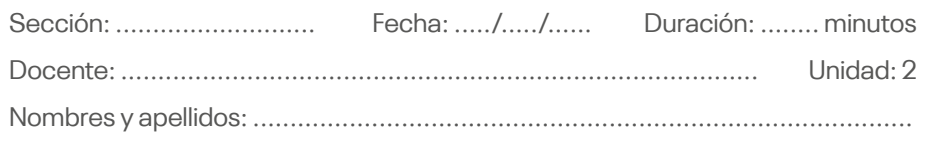

#### **Instrucciones**

- La realización del trabajo es grupal (utilizar todo el material como libros de auditoría operacional, lecturas de la web, entre otros).
- Lea el contenido teniendo en cuenta estrictamente cómo se plantea.
- Trabaje con su grupo para el desarrollo del tema.

#### **I. Propósito**

Conocer las diversas metodología y enfoques de auditoría aplicables para efectuar una auditoría operacional.

#### **II. Descripción de la actividad a realizar**

Revisar los videos que se encuentran en los siguientes enlaces y responder las preguntas que se presentan en el ítem III. Argumente sus respuestas.

• Visualice el siguiente recurso digital: *Metodología auditoría administrativa*, que se encuentra en el *link*: <https://n9.cl/fl0qb>

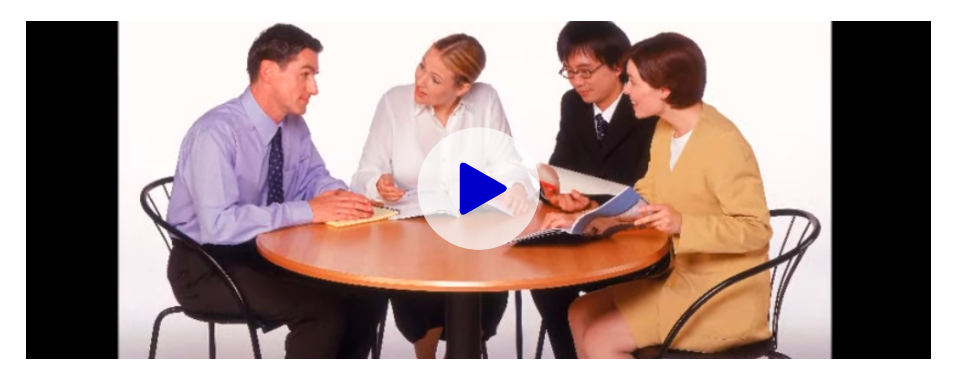

• Visualice el siguiente recurso digital: *Auditoría administrativa: Clase 1*, que se encuentra en el *link*:<https://n9.cl/3nt65>

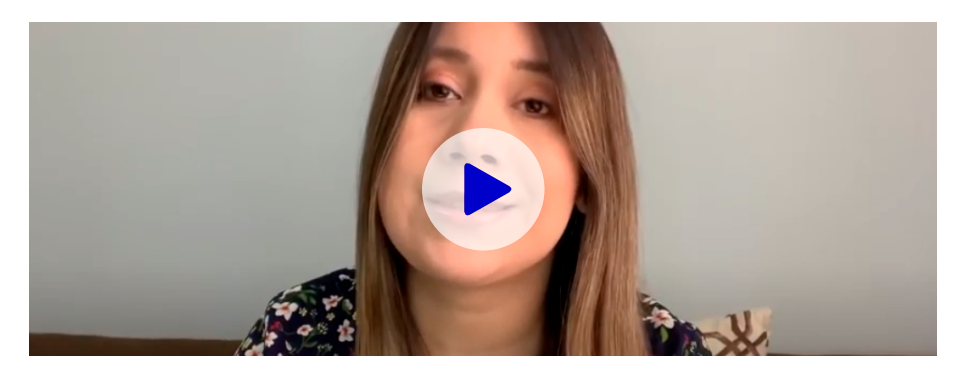

• Visualice el siguiente recurso digital: *Metodología de la auditoría administrativa*, que se encuentra en el *link*: <https://n9.cl/xjsox1>

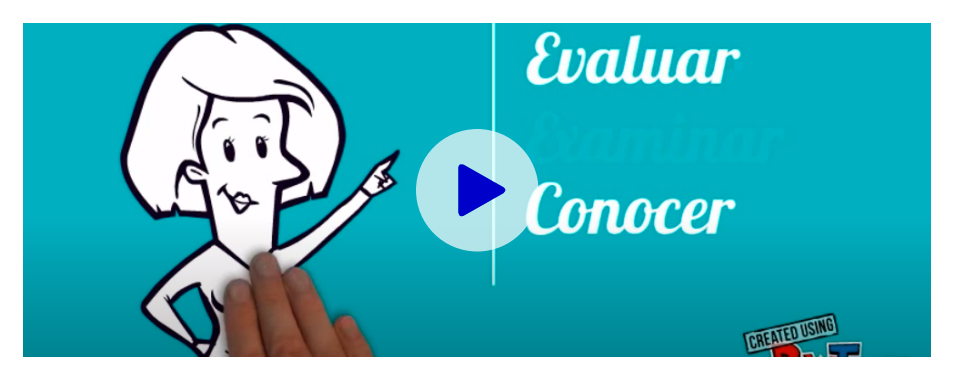

• Visualice el siguiente recurso digital: *Introducción a la Metodología de Auditoría Interna Auditool (Gratis)*, que se encuentra en el *link*: <https://n9.cl/a07gy>

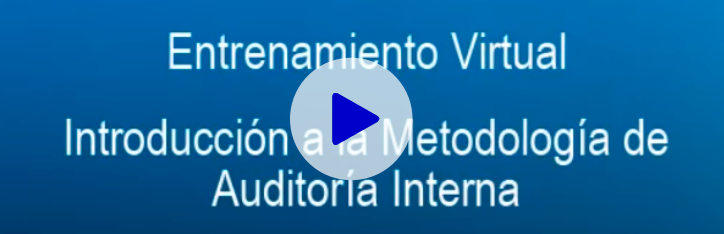

#### **III. Preguntas reflexivas o actividades de resolución**

3.1. En su opinión, ¿cuáles son los enfoques más importantes para desarrollar una auditoría operativa? Fundamente su respuesta.

3.2. Explique, ¿cuáles son las fases del proceso de una auditoría operacional? Explique cada una de ellas.

## <span id="page-24-0"></span>Semana 6: Sesión 2

## **Planeación, análisis general, diagnóstico y evaluación del control interno, y la gestión de riesgos**

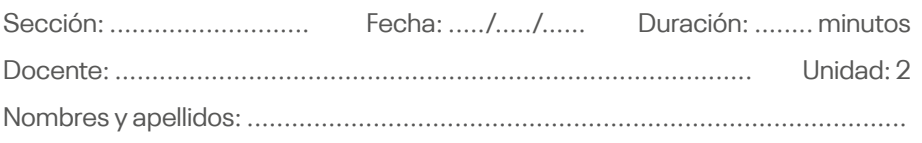

#### **Instrucciones**

- La realización del trabajo es grupal (utilizar todo el material como libros de auditoría operacional, lecturas de la web, entre otros).
- Lea el contenido teniendo en cuenta estrictamente cómo se plantea.
- Trabaje con su grupo para el desarrollo del tema.

#### **I. Propósito**

Conocer cómo se realiza la fase de planeamiento de una auditoría operativa, su importancia y la relación con la evaluación del control interno y la gestión de riesgos.

#### **II. Descripción de la actividad a realizar**

Revisar los videos que se encuentran en los siguientes enlaces y responder las preguntas que se presentan en el ítem III. Argumente sus respuestas.

• Visualice el siguiente recurso digital: *Auditoría - Planificación de la Auditoría: Fase de Planificación - Carmen María Martínez Franco*, que se encuentra en el *link*:<https://n9.cl/ydmwt>

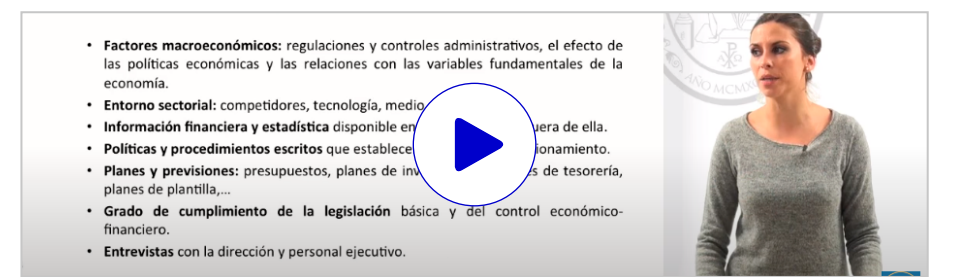

• Visualice el siguiente recurso digital: *Planificación de la auditoría administrativa*, que se encuentra en el *link*: <https://n9.cl/5kpai>

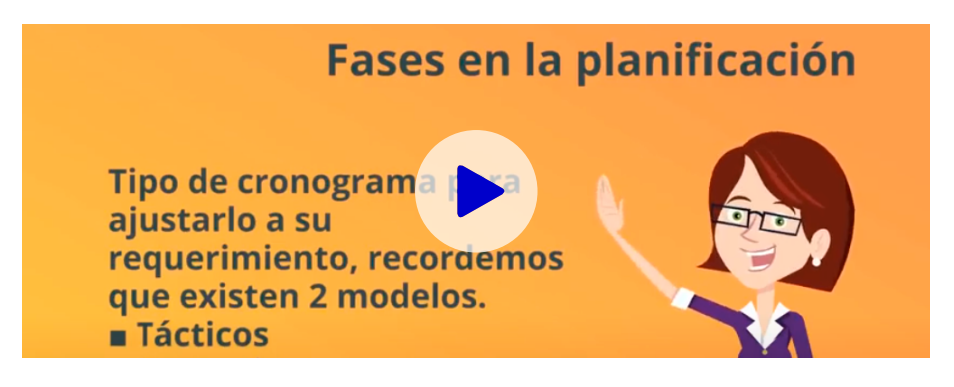

• Visualice el siguiente recurso digital: *Importancia de la planeación de la auditoría*, que se encuentra en el *link*:<https://n9.cl/bzasd>

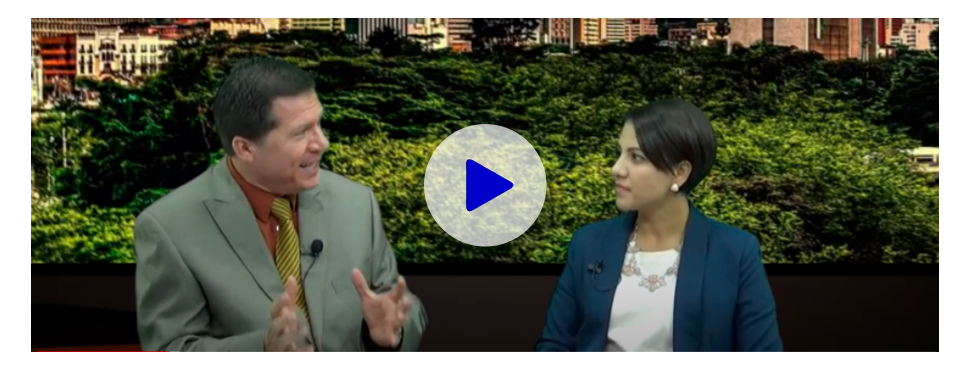

• Visualice el siguiente recurso digital: *Webinar Auditoría Agile*, que se encuentra en el *link*:<https://n9.cl/jj394>

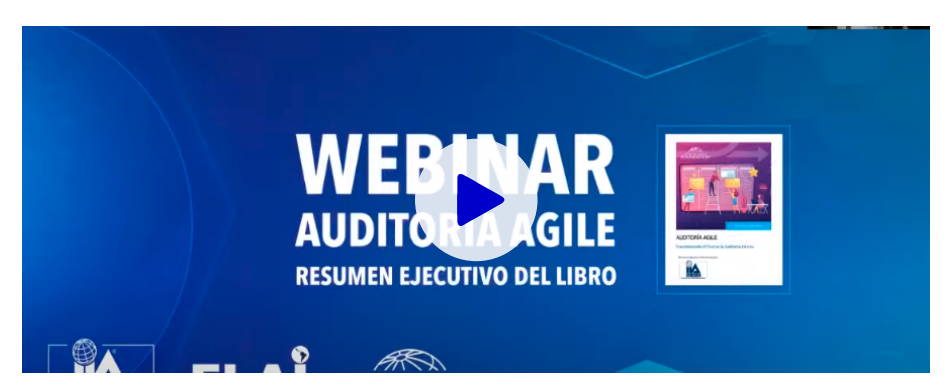

#### **III. Preguntas reflexivas o actividades de resolución**

- 3.1. En su opinión, ¿cuál sería la desventaja de no realizar la fase de planificación en el proceso de una auditoría operativa? Fundamente su respuesta. 3.2. Enumere por lo menos cuatro ventajas de realizar una adecuada planificación en el proceso de una auditoría operativa. Fundamente su respuesta. 3.3. En su opinión, ¿los conceptos vertidos en el webinar de metodología
- ágiles de auditorías podrían ser aplicados por un auditor operativo cuando realiza la planificación de su trabajo? Fundamente su respuesta.

## <span id="page-27-0"></span>Semana 7: Sesión 2

### **Técnicas, procedimientos, mapeo de procesos y programas de auditoría**

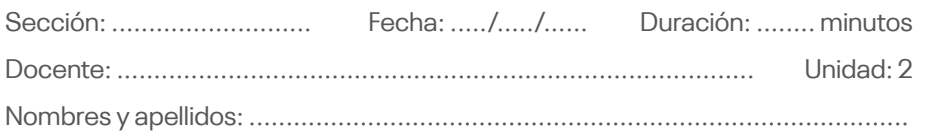

#### **Instrucciones**

- La realización del trabajo es grupal (utilizar todo el material como libros de auditoría operacional, lecturas de la web, entre otros).
- Lea el contenido teniendo en cuenta estrictamente cómo se plantea.
- Trabaje con su grupo para el desarrollo del tema.

#### **I. Propósito**

Conocer las técnicas más utilizadas para identificar problemas organizacionales y cómo identificar las principales causas para plantear soluciones a las mismas.

#### **II. Descripción de la actividad a realizar**

Revisar los videos que se encuentran en los siguientes enlaces y responder las preguntas que se presentan en el ítem III. Argumente sus respuestas.

• Visualice el siguiente recurso digital: *Diagrama de Ishikawa*, que se encuentra en el *link*: <https://n9.cl/uagt8>

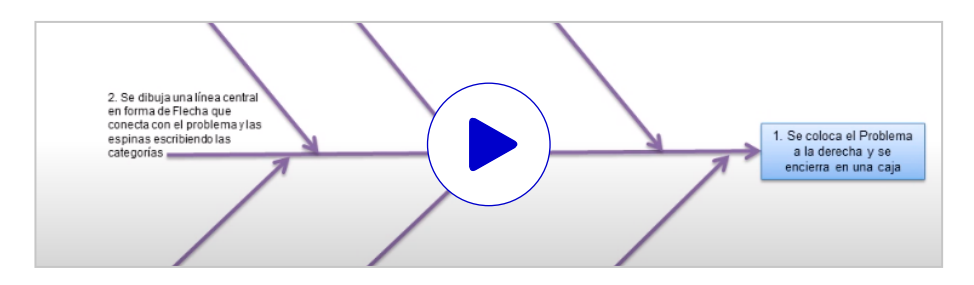

• Visualice el video: *Diagrama de Ishikawa: cómo hacer un diagrama de Ishikawa. Diagrama de causa y efecto*, que se encuentra en el *link*: <https://n9.cl/yhmoc>

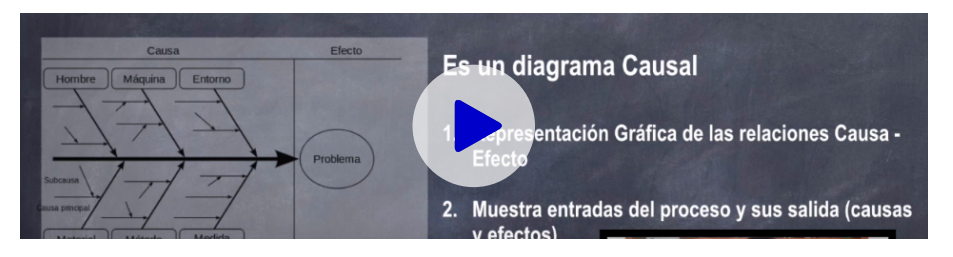

• Visualice el siguiente recurso digital: *Diagrama de Ishikawa: Ejemplo real*, que se encuentra en el *link*: <https://n9.cl/bnjbe>

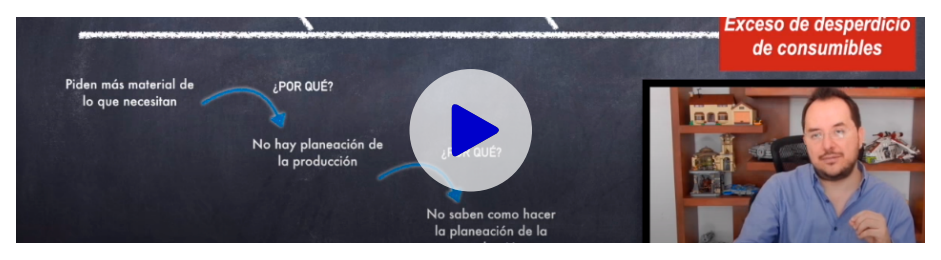

• Visualice el siguiente recurso digital: *Método para la resolución de problemas. Diagrama Ishikawa*, que se encuentra en el *link*: <https://n9.cl/mwu1k>

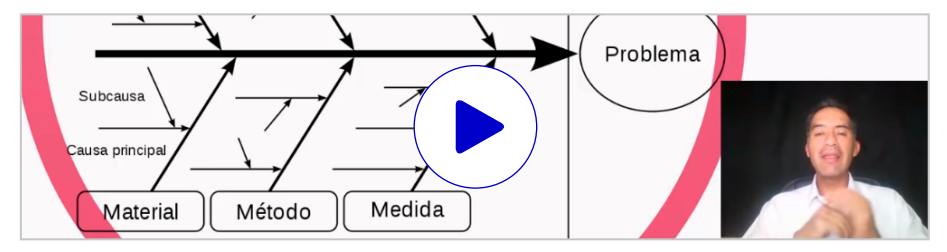

• Visualice el siguiente recurso digital: *Diagrama de Ishikawa*, que se encuentra en el *link*: <https://n9.cl/ri4es>

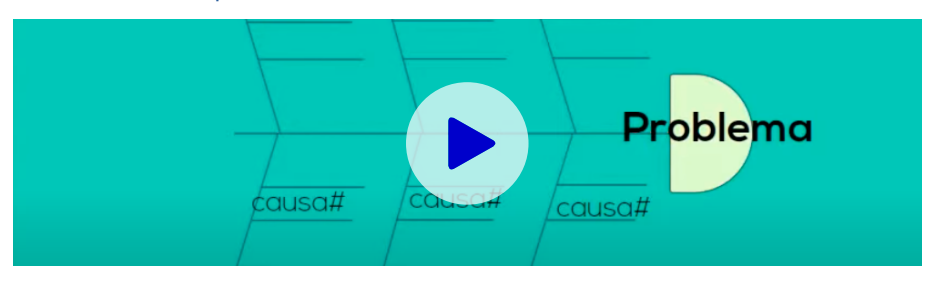

• Visualice el siguiente recurso digital: *Los 5 ¿Por qué? Análisis de causa raíz basado en preguntas*, que se encuentra en el *link*:<https://n9.cl/3rj80>

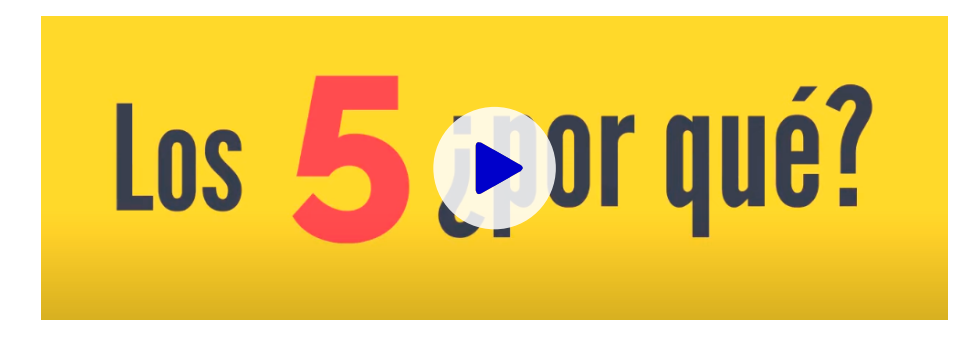

#### **III. Preguntas reflexivas o actividades de resolución**

3.1. ¿Considera que las técnicas de Ishikawa y de "los cinco ¿por qué?" serían una técnica que podría utilizar el auditor operativo en un compromiso de auditoría operacional? Fundamente su respuesta.

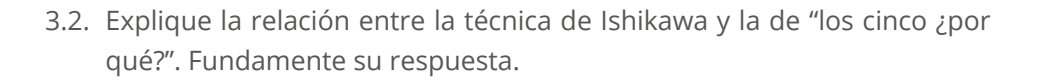

## <span id="page-30-0"></span>Semana 8: Sesión 2

## **Ejecución, criterios de evaluación e indicadores de desempeño**

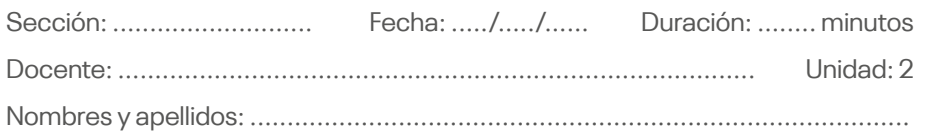

#### **Instrucciones**

- La realización del trabajo es grupal (utilizar todo el material como libros de auditoría operacional, lecturas de la web, entre otros).
- Lea el contenido teniendo en cuenta estrictamente cómo se plantea.
- Trabaje con su grupo para el desarrollo del tema.

#### **I. Propósito**

Conocer cómo diseñar indicadores de desempeño (KPI) y los criterios de evaluación, su importancia para las empresas.

#### **II. Descripción de la actividad a realizar**

Revisar los videos que se encuentran en los siguientes enlaces y responder las preguntas que se presentan en el ítem III. Argumente sus respuestas.

• Visualice el siguiente video: *Indicadores clave de desempeño: Serie para aprender a hacer KPI - Parte 1/8*, que se encuentra en el *link*:<https://n9.cl/f7l4b>

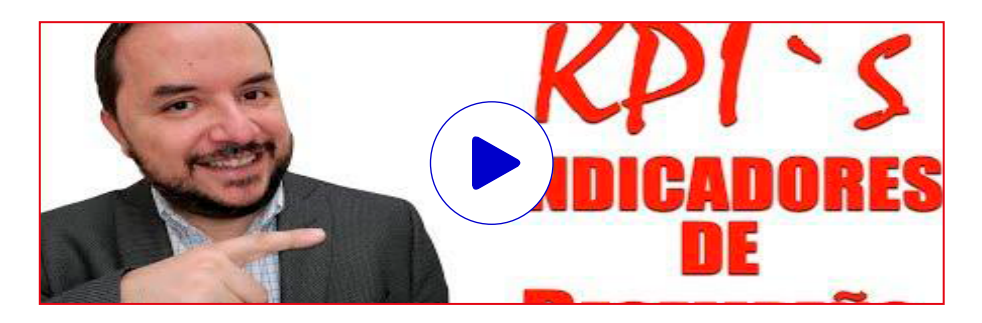

• Visualice el siguiente video: *Indicadores de desempeño: Ejemplo de desarrollo real. Parte 1/3 - Análisis de objetivos*, que se encuentra en el *link*:<https://n9.cl/ijb0a>

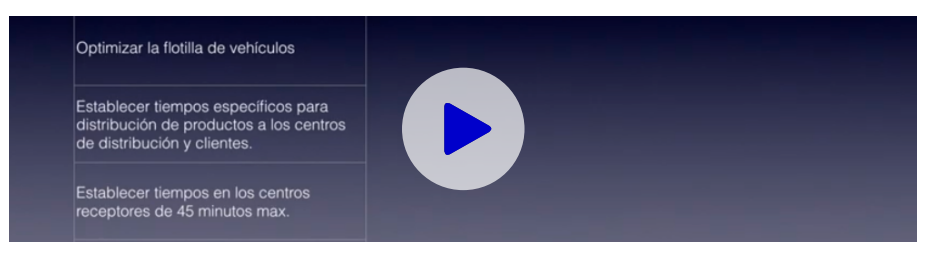

• Visualice el siguiente video: *Indicadores de desempeño: Ejemplo de desarrollo real: Parte 2/3 - Variables del indicador*, que se encuentra en el *link*:<https://n9.cl/qj4x4>

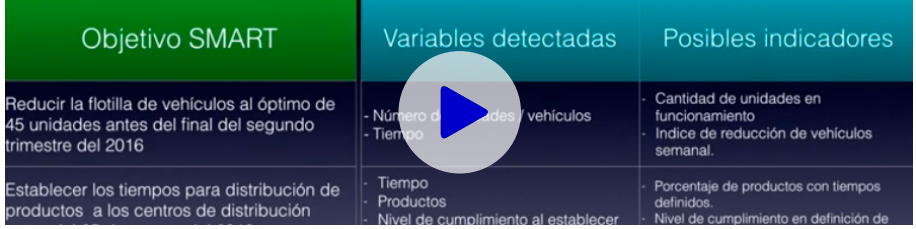

• Visualice el siguiente video: I*ndicadores de Desempeño Ejemplo de desarrollo real Parte 3/3 -Matriz de indicadores básica*, que se encuentra en el *link*: <https://n9.cl/o9g3n>

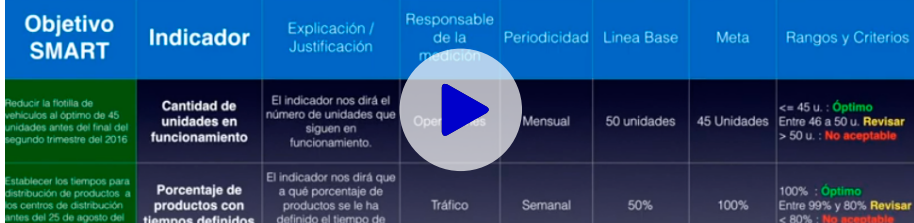

• Visualice el siguiente video: *Indicadores de desempeño: Características de los indicadores de desempeño: Curso parte 5/8*, que se encuentra en el *link*:<https://n9.cl/jphl0>

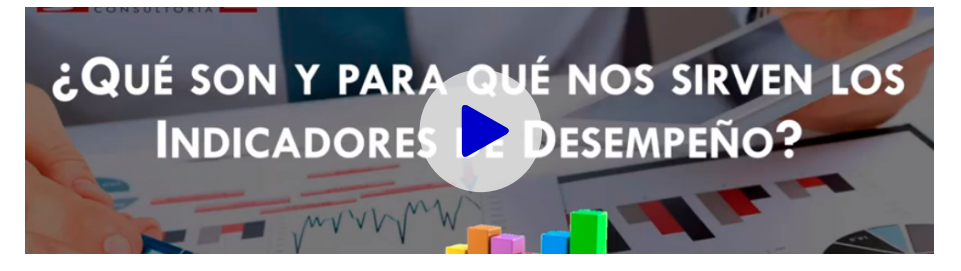

#### **III. Preguntas reflexivas o actividades de resolución**

3.1. Explique, ¿por qué es importante definir criterios de desempeño en las empresas? Fundamente su respuesta.

3.2. Defina tres criterios de desempeño para usted como alumno de este curso. Fundamente su respuesta.

## <span id="page-34-0"></span>Tercera **Unidad**

**Auditoría operativa de los procesos, áreas u operaciones de la empresa**

## <span id="page-35-0"></span>Semana 9: Sesión 2

## **Examen del proceso de administración de los recursos humanos**

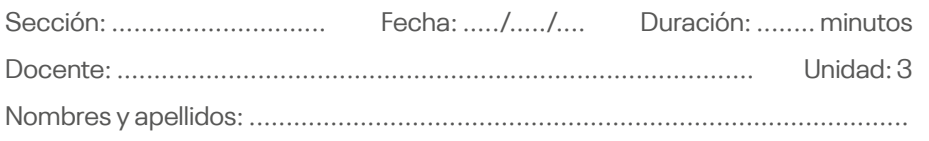

#### **Instrucciones**

- La realización del caso es grupal (utilizar todo el material como libros de auditoría operacional, lecturas de la web, entre otros).
- Lea el caso teniendo en cuenta estrictamente cómo se plantea.
- Trabaje con su grupo para el desarrollo del caso.

#### **I. Propósito**

Conocer las diversas metodología y enfoques de auditoría aplicables para efectuar una auditoría operacional.

#### **II. Descripción de la actividad a realizar**

A continuación, se solicita leer bien el caso de la granja Redondos. En grupo, contestar las preguntas que se presentan al final de esta sección.

#### **• La granja Redondos**

En agosto de 2020, Emilio Miranda, ingeniero industrial recién egresado a la Universidad Nacional Mayor de San Marcos, empezó a trabajar en la avícola Redondos como administrador de una de sus granjas. Esta corporación se dedicaba a la venta de reproductoras de pollos bebés hacía 15 años y había adquirido un sólido prestigio en el sector avícola. Mantenía un selecto plantel de aves reproductoras distribuidas en veinte granjas distribuidas a lo largo del litoral peruano.

La granja asignada al ingeniero Miranda se caracteriza por ser la más conflictiva. Desde su instalación se habían producido robos muchos de los

cuales no se habían esclarecido. En esta granja la gerencia había reunido a todos los obreros afiliados al sindicato de trabajadores que se había formado cinco años atrás, cuando existía una sola granja de gran tamaño.

En su primer mes de labor, el ingeniero Miranda notó cierta frialdad de los obreros, encontró mucha desmotivación e insatisfacción en el ambiente de trabajo, la que —según él— constituía la principal causa del bajo rendimiento de la granja. Las remuneraciones de los obreros eran notoriamente bajas. El mejor pagado con 12 años de servicio tenía un ingreso liquido 350 soles semanales por los siete días de la semana, incluidas horas extras.

Ante este panorama, el nuevo administrador redujo la intensidad del trabajo y aumentó el número de permisos. Asimismo, incrementó las bonificaciones por trabajo fuerte y las bonificaciones sociales. El ingeniero Miranda se ganó la confianza del tan difícil grupo y con el tiempo el personal empezó a recurrir a él para que le resolviera sus problemas económicos mediante préstamos personales, los cuales muchas veces no eran devueltos.

Con esta política, aumentó notablemente la producción en la granja. El personal mostraba una preocupación nunca vista por los problemas de la granja. Por otro lado, los robos desaparecieron por completo.

Hacia octubre de 2020, la gerencia dispuso medidas para reducir los gastos de mano de obra debido a la grave crisis sanitaria del Covid-19. Se suprimieron las horas extras. Además, se prohibió que se trabajarán los siete días de la semana. El ingeniero Miranda acató las órdenes a medias; redujo las horas extras y dispuso que la mitad del personal trabajara una semana en forma completa y la otra mitad lo hiciera la semana siguiente.

El rendimiento de la granja disminuyó un poco y algunas cosas de escaso valor económico desaparecieron. Los ingresos de personal se redujeron en 25 %. Cuando la gerencia se enteró de que sus órdenes no habían sido cumplidas, llamó la atención severamente al ingeniero Miranda, quien temía acabar con todo el trabajo hasta entonces. Desde hacía mucho tiempo, la empresa solo ofrecía elevar el ingreso de los trabajadores mediante un plan de incentivos que aún no tenía forma concreta.

Cabe indicar que la Gerencia de Recursos Humanos de la corporación no quería saber nada sobre los problemas de esta granja, pues en años anteriores el sindicato de trabajadores había hecho renunciar al gerente de la mencionada área.

A su vez, la gerencia general de la corporación no visitaba la granja hace más de dos años. Con la pandemia, con mayor razón. Su gestión era vía celular con el señor Miranda.

Texto extraído de: Valdez, E. (2017). *100 casos de administración: guía didáctica*. ESAN Ediciones.

#### **III. Preguntas reflexivas o actividades de resolución**

3.1. Defina el problema principal de la granja, analícelo con la técnica de Ishikawa y determine la causa principal del problema utilizando la técnica de "los cinco ¿por qué?".

3.2. Usted ha sido contratado por el directorio de la granja Redondos como auditor operativo. Se le solicita que asesore a la gerencia de la granja. Como consecuencia de su análisis efectuado por la pregunta anterior, indique, ¿cuál sería su recomendación para superar el problema presentado con el ingeniero Miranda y los obreros?

## <span id="page-38-0"></span>Semana 10: Sesión 2

## **Examen del proceso de control interno**

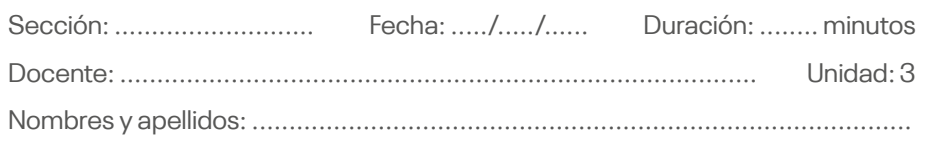

#### **Instrucciones**

- La realización del caso es grupal (utilizar todo el material como libros de auditoría operacional, lecturas de la web, entre otros).
- Lea el caso teniendo en cuenta estrictamente cómo se plantea.
- Trabaje con su grupo para el desarrollo del caso.

#### **I. Propósito**

Aplicar la metodología estudiada para la ejecución de una auditoría operacional en el área de Recursos Humanos.

#### **II. Descripción de la actividad a realizar**

A continuación, se le solicita leer bien acerca del caso Novadata S. A. En grupo, contestar las preguntas que se presentan al final de la sección.

#### **• Novadata S. A.**

Novadata S. A. es una empresa dedicada al desarrollo de *software* a la medida y a la representación de ventas de productos de *software* desarrollados por compañías extranjeras. A la vez, es una de las empresas de la incorporación Preciado, que cuenta con empresas de distintos sectores industriales en el Perú. Se han establecido recientemente algunas alianzas con otros países de Latinoamérica.

La corporación Preciado cuenta con una filosofía organizacional que es motivo de orgullo para sus directivos y la mayor parte de su personal. Alguna de los valores son adaptados al cambio, vocación de servicio,

comunicación, confianza y respeto mutuo, etcétera. La organización busca logros a través del compromiso de las personas con la institución y busca interdependencia a través del «interés común» para la organización, en un clima de confianza y respeto.

Para el desarrollo, de sus actividades principales, la compañía cuenta con un pequeño centro de cómputo, con el que además brinda servicios a otras empresas de la corporación. Su correcto funcionamiento es responsabilidad dl área de operaciones.

Hasta hace poco, en el centro de cómputo trabajaban seis personas en turnos rotativos. Durante el día cumplían su turno cuatro personas en forma coordinada. En la noche trabajaba una persona. Sin embargo, como el volumen de servicios a las otras empresas de la corporación, se vio incrementado. Así, la compañía decidió contratar a dos personas más; Carlos Meneses y Marcia Callirgos.

La política de la compañía siempre fue abierta a la contratación de hombre y mujeres en todos los niveles y áreas de la organización, pero en el área de operaciones no existía hasta el momento ninguna mujer operadora. Marcia, programadora formada en un Instituto superior, de 28 años, fue la primera. Ella fue recomendada por un gerente corporativo, el ingeniero Jacobo Murcia, por lo que Gustavo Lecaros, el jefe de operaciones, se sintió confiado durante el proceso de selección y se limitó a evaluar los conocimientos técnicos de Marcia, con resultados satisfactorios.

A los pocos días de desempeñar sus nuevos puestos, Carlos y Marcia demostraron que poseían una inteligencia rápida y eran muy tenaces en la ejecución de sus tareas. Ambos eran técnicamente buenos. Sin embargo, mientras Carlos se había adaptado plenamente al clima organizacional de la compañía habituada al trabajo en equipo y participaba de todas las actividades que se realizaban allí, Marcia cada día se mostraba más intransigente, orgullosa, muy independiente y poco sociable. Se la consideraba una persona conflictiva. Unos decían que era problema de personalidad, otros decían que, de su carácter, pero nadie se explicaba el porqué de su comportamiento.

El trabajo de operador exige mucha comunicación con el personal de las otras áreas de la organización, disposición para solucionar problemas de los demás a la brevedad posible, estrecha coordinación con el grupo de

trabajo y adaptación al cambio para enfrentar la constante variación de la tecnología. Por ello, para Gustavo Lecaros fue muy pronto evidente que la selección de Marcia no fue una decisión acertada ni para su área ni para otras de la organización. Pensó que era necesario prescindir del trabajo de Marcia y se acercó a conversar con su gerente, Santiago Reaño.

—No termino de comprenderte, Gustavo. Primero me dices que los resultados de los trabajos que se le ha asignado a esta señorita son impecables, que rinde más allá de lo esperado. Luego me dices que tiene dudas, que no sabes si será capaz de cumplir bien con todas las responsabilidades que se le asignes.

—Tal vez no me he explicado bien. El problema es que técnicamente muy eficiente, pero tiene problemas severos de personalidad. Ya está trabajando dos semanas y todavía no se ha integrado, es demasiado conflictiva.

—Gustavo, creo que es muy corto el plazo para realizar una aseveración de tal naturaleza. Me planteas una simple intuición, ¿o acaso hay algún hecho concreto que yo deba conocer?

—No, no ha ocurrido un hecho en particular, son un aserie de hechos menudos. Será como tú dices. Esperaremos.

—Entonces, hay que darle la misma oportunidad que al resto de sus compañeros.

Hasta ese momento Marcia y Carlos habían venido trabajando solo durante el día, como en periodo de entrenamiento. Después estuvieron listos para iniciar sus turnos de operadores en la organización. Durante las dos semanas que Marcia trabajó en el tercer turno. Es decir, por las noches —en forma Inter diaria—, se registraron hasta tres quejas por objetos perdidos. No se pudo descubrir si la responsabilidad era del área de operaciones, del personal de limpieza o del mismo personal de seguridad.

Gustavo tenía razones para adjudicar a Marcia la responsabilidad de las pérdidas: antes no se habían registrado en la compañía. Ella era la única que se había quedado en esa área las noches que ocurrieron las pérdidas. No eran razones suficientes, pero no quería esperar más. Pensaba que lo más conveniente era despedir a Marcia de la organización, no quería arriesgar el buen desempeño de su área por una persona conflictiva.

Conversó nuevamente con su gerente, pero este rechazó su pedido formal por parecerle infundado. Gustavo se preguntaba por qué su jefe actuaba así. Tal vez Marcia cuenta con la protección del gerente corporativo que la recomendó y Santiago prefiere evitar un problema «mayor». Además, Gustavo se recriminaba a sí mismo por no había seleccionado correctamente a la persona idónea.

Una semana después el problema se agravó. Una noche de madrugada, cuando cumplía su turno, Marcia salió un momento de la sala de Operaciones. Cuando quiso volver a ingresar, se dio cuenta de que había olvidado las llaves dentro. En lugar de pedir ayuda al vigilante, intentó trepar la pared externa del segundo piso para ingresar por la ventana del tercer piso, donde se encontraba la sala de Operaciones. Dos horas después, a la cinco de la mañana, los vigilantes se encontraron su cuerpo ensangrentado y la condujeron de emergencia a la clínica más cercana.

La gerencia de Recursos Humanos asumió todos los gastos del infortunado suceso por considerarlo un accidente de trabajo. Gustavo Lecaros nunca estuvo de acuerdo con esa decisión. Decía:

—El accidente no ha sido causado por ningún riesgo en el cumplimiento de sus funciones, sino porque ella es, pero con poco sentido común, muy autónoma e incapaz de pedir ayuda. El problema es ella. Siempre ha mostrado conductas insólitas.

La recuperación de Marcia tardó un año. Transcurrido el cual, se reincorporó a la compañía. La gerencia de Recursos Humanos se dedicó a buscar un puesto a la medida de sus condiciones físicas (laboraba en silla de ruedas). Sin embargo, no permaneció mucho tiempo en puesto alguno. En todos mostraban gran insatisfacción, a pesar de que sus compañeros de trabajo se mostraban amigables y la trataban con especial cariño, sobre todo el personal de otras oficinas.

Las pérdidas de objetos continuaron. Aún no se han encontraron pruebas contundentes de la culpabilidad de alguien. Los conflictos de Marcia con sus compañeros de oficina se han agudizado por la agresividad que ella los trata. A ello se sumó su frustración por su limitación física, que le impide la culminación de sus proyectos.

Jacobo Murcia, el gerente corporativo que la recomendó, admite que pudo haberse equivocado y está a favor que se tome la medida más convenien-

te para la empresa. Sin embargo, dado la gran orientación de la empresa hacia su personal, considera una gran preocupación por el impacto de que la decisión que se tomaba sobre Marcia pueda causar en el resto de los trabajadores. Más aún desde que el resto del personal se ha acercado tanto a ella. No quiere que quede precedente alguno de un trato inadecuado hacia el personal de la empresa. Creo que los trabajadores poco enterados de los detalles del problema podrían creer que la empresa se deshace de ella por sus limitaciones físicas.

El caso ha sido encargado a Gustavo Lecaros en su calidad de jefe de Operaciones, quien ha estado barajando las siguientes alternativas:

- Hablar con ella en forma clara, abierta y sincera acerca del problema. Proponerle una etapa de rehabilitación física y psicológica, de manera de que se consiga neutralizar la frustración.
- Buscar una tarea específica que no requiera de mucha movilidad ni interacción con los demás, intensificar las medidas de seguridad y esperar que se aburra.
- Simplemente no renovarle el contrato el próximo año.

Texto extraído de: Valdez, E. (2017). *100 casos de administración: guía didáctica*. ESAN Ediciones.

#### **III. Preguntas reflexivas o actividades de resolución**

3.1. Defina el problema principal de la empresa Novadata S. A., analícelo utilizando la técnica de Ishikawa y determine la causa principal del problema utilizando la técnica de "los cinco ¿por qué?".

3.2. Usted ha sido contratado por el directorio de Novadata S. A. como auditor operativo. Se le solicita que asesore a la gerencia. Como consecuencia de su análisis efectuado por la pregunta anterior, indique, ¿cuál sería su recomendación al ingeniero Gustavo Lecaros para superar el problema presentado con Marcia?

## <span id="page-44-0"></span>Semana 11: Sesión 2

## **Examen del proceso de producción y mantenimiento**

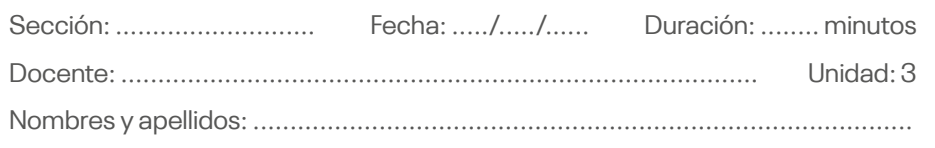

#### **Instrucciones**

- La realización del caso es grupal (utilizar todo el material como libros de auditoría operacional, lecturas de la web, entre otros).
- Lea el caso teniendo en cuenta estrictamente cómo se plantea.
- Trabaje con su grupo para el desarrollo del caso.

#### **I. Propósito**

Aplicar la metodología estudiada para la ejecución de una auditoría operacional en el área de Recursos Humanos.

#### **II. Descripción de la actividad a realizar**

A continuación, se presenta el caso Textiles San Jacinto S. A. Se le solicita leer bien el caso y en grupo contestar las preguntas que se presentan al final de la sección.

#### **• Textiles San Jacinto S. A.**

Textiles San Jacinto es S. A. es una fábrica que opera en Ayacucho y cuyo giro es la de tejidos de algodón con una estructura de autoridad vertical. Inició sus operaciones en 2015, fabricando tocuyo para costales. Varios años después, con gran esfuerzo y dedicación, logró ocupar una excelente posición en el mercado.

En 2018 se creó el departamento de control calidad, se adquirieron equipos completos para la implementación del laboratorio y se firmó un convenio con la Universidad Nacional de Ingeniería para que el personal

del departamento se entrene en el laboratorio de esta casa de estudios, mientras que llegaba el laboratorio de Italia, donde se había comprado.

Para encargarse del laboratorio, se contrató a Jorge Espinoza, experto en el tema, con experiencia relevante en el sector textil en el área de calidad. Poseía varios cursos de perfeccionamiento. Se seleccionó, además, a varios operarios de otras secciones de la fábrica cuyo nivel de instrucción era bueno para que fueran entrenados en las técnicas de control y en los procedimientos estadísticos necesarios para el adecuado desempeño de sus labores en el departamento.

Un integrante del departamento era Roberto Salcedo, que, por varios años, estudió Ingeniería Mecánica. Al poco tiempo, Espinoza y Salcedo hicieron una gran amistad, lo que no fue del agrado del gerente, quien opinaba de los compadrazgos entre jefe y subordinado no deberían existir.

El proceso de fabricación en una hilandería se inicia con la apertura y limpieza de los fardos de algodón. Luego se pasa al cardamos para ingresar a los estiradores en forma de cinta, de allí el producto pasa a las pavileras para formar las mechas. El proceso de hilado prosigue en las continuas de donde el producto se lleva las coneras para nuevamente regresar a los carretes. Finalizado el proceso, el producto se traslada al almacén de productos terminados o de conos.

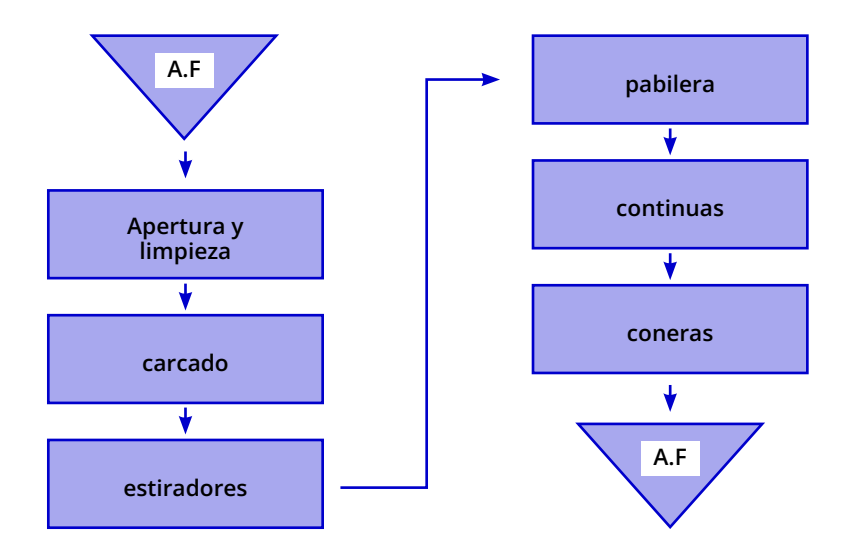

A inicios de 2019 ocurrieron dos hechos gravitantes en la vida de la empresa. Primero se adquirieron nuevos equipos para el control de las fibras del algodón. Se dispuso que Espinoza viajara a Italia para recibir un adecuado entrenamiento. Segundo, Salcedo fue elegido por los trabajadores de la empresa como uno de sus representantes ante el directorio. El sindicato de la empresa es un organismo que agrupaba a todos los trabajadores de la compañía y les permitía canalizar su participación de sus decisiones de esta.

A mediados de agosto, los informes de calidad de las fibras del laboratorio dieron resultados negativos. Por ello, se rechazaron lotes completos recién adquiridos. El ingeniero Chávez, gerente de producción, llamó seriamente la atención al corredor (comprador) de la empresa. La prueba de calidad consistía en un análisis de unos 50 y 120 fardos. El peso promedio por lote era de 7,000 quintales y el valor promedio por quintal era de noventa dólares. La prueba era compleja y exigía mucha destreza del encargo.

El corredor en su descargo manifestó que el algodón era de buena calidad, y que era necesario comparar los resultados de la fábrica con otros obtenidos en los laboratorios de la asociación de algodoneros. El ingeniero Chávez le informó que Espinoza ya había realizado la comparación de ambos controles. En ocasiones anteriores, frente a un hecho similar, se había devuelto el algodón por no cumplir con las especificaciones. En tal caso era conveniente la devolución del lote integro, porque se trataba de la cosecha del algodón de una misma área de cultivo.

Para esclarecer los hechos, el gerente de producción comisionó al ingeniero Cortez, asistente del director técnico de la planta, para la comparación correspondiente. Los resultados indicaron que los informes del departamento de control de calidad eran deficientes, más aún no era cierto que Jorge Román hubiera efectuada las pruebas comparativas en la asociación de algodoneros como había manifestado al gerente de producción. El descubrimiento ocasionó que Espinoza saliera inmediatamente de la empresa. Por ello, se encargó al ingeniero Cortez que ocupara la jefatura del laboratorio con retención el cargo que desempeñaba.

A medida que Salcedo desarrollaba sus actividades en el sindicato, menor era si interés en el trabajo. Se limitaba a cumplir con lo mínimo indispensable. Su actitud motivó que el ingeniero Cortez manifestara en las reuniones con otros ejecutivos:

—Este sujeto no me sirve, conoce su trabajo, pero no es colaborador. Le he llamado la atención por atender asuntos del sindicato en horas de trabajo. Hay que vigilarlo constantemente.

En diciembre de 2019 se suscitó una riña entre Salcedo y Gonzales, el mecánico de coneras. Durante el pugilato, Salcedo amenazó a Gonzales con hacerlo botar valiéndose de sus influencias. Este hecho no transcendió a la gerencia de la planta.

El 5 de enero de 2020, Salcedo reportó a su jefatura de 15 posiciones de trabajo en una conera, a cargo de Gonzales y las cuales estaban defectuosas. Esta falta era de gravedad, pues repercutía directamente en la producción y provocaría grandes pérdidas.

De inmediato, Gonzales se dirigió a Roca, jefe de maestranza, quien había desempeñado el puesto de mecánico de retorcedoras y cuya experiencia era apreciada por todo el personal. Al revisar la máquina, Roca constató que todo se encontraba en orden. Por ello, se dirigió a las oficinas del ingeniero para preguntarle cuál era el verdadero problema.

Ante los hechos presentados, el ingeniero Cortez se dirigió a la Gerencia de Producción para plantear la salida inmediata de Salcedo del laboratorio, por la falta de confianza que le tenía por su posición sindical y por los últimos acontecimientos sucedidos.

En las reuniones se acordó sancionar a Salcedo inicialmente con dos días de suspensión de labores. Cumplida la sanción, Salcedo fue llamado a las oficinas del ingeniero Chávez, quien le solicitó su renuncia. Le dijo que personas de su tipo no son útiles a la empresa. Salcedo le pidió una nueva oportunidad. Prometió dedicarse solo a trabajar.

El gerente de Producción aceptó darle la oportunidad. Por ello, le pidió que no asistiera a la asamblea que el sindicato realizaría el domingo y que renunciara a su representación.

El lunes siguiente el ingeniero Cortez preguntó a Salcedo acerca de sus actividades del fin de semana. La respuesta que recibió fue:

—He asistido a la asamblea sindical que estuvo muy animada.

Texto extraído de: Valdez, E. (2017). *100 casos de administración: guía didáctica*. ESAN Ediciones.

#### **III. Preguntas reflexivas o actividades de resolución**

3.1. Preparar el diagrama de Ishikawa sobre este caso.

3.2. Analiza la causa de este problema y plantear una solución.

3.3. Como auditor operativo contratado por la empresa textil San Jacinto, ¿qué le recomendaría al ingeniero Cortez sobre el caso Salcedo?

## <span id="page-49-0"></span>Semana 12: Sesión 2

## **Examen del proceso administrativo-financiero**

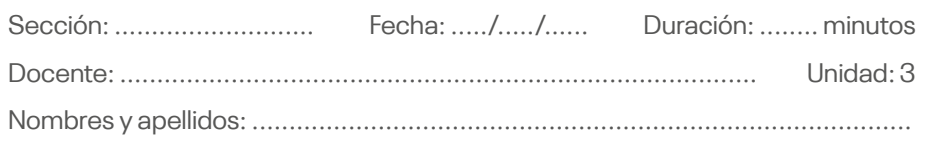

#### **Instrucciones**

- La realización del caso es grupal (utilizar todo el material como libros de auditoría operacional, lecturas de la web, entre otros).
- Lea el caso teniendo en cuenta estrictamente cómo se plantea.
- Trabaje con su grupo para el desarrollo del caso.

#### **I. Propósito**

Aplicar la metodología estudiada para una auditoría operacional en el área de Recursos Humanos.

#### **II. Descripción de la actividad a realizar**

A continuación, se solicita leer bien acerca del caso El Comité de Cómputo. En grupo, contestar las preguntas que se presentan al final de la sección.

#### **• El Comité de Cómputo**

El Grupo Corcuera es un conglomerado de empresas trujillanas. Se formó gracias al empuje de su líder, cuyo apellido da nombre al grupo. Se dedica a la exportación de productos a los mercados europeo y norteamericano.

Polysacos S. A. produce sacos de polipropileno para el mercado nacional, principalmente para empresas productoras de arroz y azúcar. Su producción se acopia para los próximos seis meses. Realiza innovaciones y ampliaciones en la infraestructura de los locales. En el área de cómputo, tiene operativo un sistema antiguo Radio Shack TRS-80, que ayuda con el sistema de planillas de sueldos y salarios. Tiene un complicado sistema de incentivos.

Hilados S. A. es una empresa industrial que produce hilos de nailon y de poliéster para la exportación hacia los mercados latinoamericanos y europeos. El sobredimensionamiento de su aparato productivo causa un efecto negativo en los resultados, pues el hilo que se exporta no es de altísima calidad como el japonés ni de bajos costos como el de Taiwán. Su área de cómputo posee una microcomputadora-IBM PS/30, que facilita el trabajo de planillas.

Corcuera & Cía. S. A. es un conglomerado de empresas exportadoras que trabajan juntas en el mismo local y comparten recursos humanos y activos fijos. Los gastos se prorratean entre todas las empresas. Sus márgenes son interesantes. Sin embargo, su imagen en el medio es la de una empresa que paga bajos sueldos. En el aspecto de cómputo, es absolutamente neófito.

Curtiembre del Norte S. A., con sede en Lima, produce cuero, destinado al mercado interno. La retracción en la demanda de los productos que comercializa origina que la producción se realice con solo el 50 % de la capacidad instalada. Tiene una microcomputadora IBM IPS/30, que está en fase de desarrollo.

Desde Italia —su actual centro de operación—, Corcuera manejaba todas las empresas del grupo en el Perú. A partir de su permanente contacto con tecnología más avanzada en lo referente a comunicaciones, incorporó la tecnología de cómputo a sus empresas, con lo cual tendría información consolidada de todas sus compañías en el Perú, vía un terminal conectado desde Génova, Italia. Así, en los sucesivos directorios de sus empresas peruanas —a los que habían asistido puntualmente principios de 1987— y por la mayoría absoluta que tenía como accionista mayoritario en todas ellas, interconectó todas las empresas en una red de cómputo. Se consolidó la información concerniente a todas las empresas del grupo, se agilizó la puntualidad de los informes y hubo un mejor control tanto para él y para las gerencias involucradas.

Con este propósito, Corcuera encargó a su hijo —entonces gerente de la oficina en Lima de Hilados S. A.— realizar un estudio para la compra de equipo de cómputo. Corcuera hijo no era especialista de la materia, pero cumplió el encargo con rapidez. Solicitó la asesoría de un profesional para apoyarse en su experiencia, pues confiaba plenamente en él. Esta

persona presentó un estudio de alternativas donde salía favorecida Tecnodata S. A., que vendía minicomputadora de su marca. Estando a punto de cerrar el trato, se enteró de que su asesor tenía relación comercial con Tecnodata. Sospechaba que hubiera algún tipo de arreglo. Por ello, desestimó el estudio y realizó personalmente los estudios relacionados con la materia.

A fines de abril de 1987, ya había hecho su elección. Compró cuatro minicomputadoras de la marca Tecnosys S. A., cada una a 25,000 dólares. Se destinó una máquina para cada compañía. La entrega se realizó a mediados de julio de 1987. Además, se contrató a la compañía limeña Limasoft S. A., para que se encargara del desarrollo del *software* usando un lenguaje de cuarta generación, poco conocido en el medio. Este contrato se firmó un mes después de la compra de los equipos y estipulaba gastos por viaje y estadía para Limasoft S. A., avances parciales, desarrollo de un prototipo e implantación de las empresas del grupo.

Luego, las gerencias de todas las empresas del grupo decidieron que Hilados S. A. liderara al grupo en todo lo relacionado con la implantación y puesta en marcha de los equipos. El gerente general de esta compañía asumió el comando. Como primera tarea, se concentró en la contratación de la persona idónea para la gerencia del proyecto. El trabajo de esta persona consistiría básicamente en el control de los programas que entregará la subcontratista del *software* a cada compañía del grupo y en el manejo adecuado posterior para que los sistemas continuaran funcionando. Se decidió que la persona que dirigiera el proyecto debería poseer cierto don de mando y expectativas salariales distintas a las del común de los especialistas de cómputo: onerosas y con malos resultados.

La demora en la búsqueda del gerente del proyecto no impidió que la empresa subcontratista del *software* iniciara sus actividades, fijando sus alcances y controles. A los dos meses del levantamiento de datos y estando el primer sistema —el contable— a punto de ser entregado, se contrató al tercer y definitivo gerente de proyecto, luego de dos contrataciones infructuosas que duraron pocas semanas y que terminaron con la renuncia de los postulantes. El gerente general de Hilados S. A. sentía que había cumplido su responsabilidad y la delegó a su gerente administrativo.

La primera disposición del gerente de proyecto fue solicitar que en cada compañía hubiera una persona de apoyo a tiempo completo. Luego viajó a Lima para contactarse con las empresas Tecnosys S. A. y conocer el equipo que llegaría a Trujillo dentro de unos días. También visitó Limasoft S. A., para evaluar el lenguaje que se usaría en el desarrollo de los sistemas.

Tras regresar a Trujillo, el gerente del proyecto estudió los contratos de compraventa de los equipos del *software* y emitió su primer informe. Se dirigió al gerente administrativo de Hilados S. A.: consideró que el equipo tiene gruesas fallas de desempeño y su precio era muy elevado para su potencial de desarrollo. La posibilidad de crecimiento del equipo es insuficiente para el almacenamiento requerido por los sistemas.

El informe produjo una reacción inmediata del gerente general y del gerente administrativo, que exigieron una mayor explicación. Tecnosys y Limasoft desestimaron el informe del gerente del proyecto. Señalaron su falta de experiencia y una precipitación acorde con ella. Ambos gerentes viajaron a Trujillo para entrevistarse con el gerente general de Hilados S. A. para tranquilizar y seguir adelante con el proyecto.

Por entonces, la economía peruana pasaba por un mal momento y los trabajadores de Hilados S. A. se declararon en huelga por motivos económicos. Sus peticiones fueron rechazadas por la gerencia, pues las exportaciones de hilo habían bajado considerablemente a causa de la preferencia del mercado por el hilo taiwanés, de menor calidad y precio. Esta situación puso a Hilados S. A. al borde de la quiebra, que se vio obligada a ver una máquina avaluada en 300,000 dólares —que estaba sin operar para cumplir con sus compromisos de corto plazo.

Asimismo, los directivos compraron renuncias a los trabajadores para reducir la planilla. Obviamente, realizar mayores inversiones en cómputo pasó a segundo plano. Las gerencias implicadas descuidaron el proyecto y los empleados asumieron la misma actitud, poniendo por encima sus intereses económicos y la labores después.

 Curtiembre del Norte en Lima atravesaba por una situación similar y decidió rescindir contrato con Tecnosys para anular su pedido de la máquina de cómputo que aún no había sido embarcada en Estados Unidos.

Este hecho generó malestar a todo nivel, particularmente en las gerencias de Tecnosys y en la subcontratista del *software*, Limasoft, que veían peligrar el futuro del proyecto. Se enemistaron con el gerente del proyecto.

Corcuera hijo también se sentía incómodo, pues en el informe del gerente del proyecto veía reflejada una mala decisión, tanto en la compra del equipo como en la contratación de la subcontratista. Fue muy cortante con el gerente del proyecto:

—Espero que comprenda la magnitud de lo que se menciona en su informe. Sugiero que sea muy cauto con comentarios que pueden haber sido hechos muy rápidamente y sin mucho fundamento.

La empresa Polysacos S. A. también sufría cambios. El gerente de planta renunció y se vivía una etapa de inestabilidad a todo nivel. El gerente del proyecto decidió formar un comité de cómputo integrado por todos los gerentes de la empresa con interés en el proyecto. Formaron este comité el gerente general y el gerente administrativo de Hilados S. A.; el gerente general y el gerente de planta de Polysacos, el gerente comercial de Corcuera y Cía., el gerente general de Curtiembre del Norte S. A.

El comité incluía además al gerente general y al gerente técnico de Limasoft y al gerente general de Tecnosys como representarte del proveedor de los equipos de cómputo adquiridos por el grupo, que participaba en calidad de miembro observador. Por último, el gerente del proyecto también integraba el comité y actuaba como intermediario entre los intereses del grupo y de ambos proveedores. Su función básica desde el punto de vista de los gerentes del grupo era verificar que no se les diera gato por liebre en lo relacionado con los contratos vigentes con ambos proveedores.

Después de las primeras reuniones algo tensas y ante el incumplimiento de la subcontratista, las opiniones de las diferentes gerencias eran las siguientes:

Gerente general de Hilados S. A. (Trujillo):

—No pienso invertir un sol más en este asunto del cómputo. Me parece injusto estar gastando en algo insulso, mientras niego a mis trabajadores aumentos salariales por falta d recursos.

Gerente de Planta de Polysacos S. A.:

—Soy nuevo en el grupo y prácticamente tengo mucho que aprender.

Creo que esto del cómputo es importante. Hay que hacer un esfuerzo conjunto para que funcione.

Gerente general de Polysacos S. A. (Trujillo):

—Me parece que la juventud del gerente del proyecto lo ha llevado a elaborar este informe tan polémico. No es posible considerar que nos hayamos equivocado con la decisión de la compra de los equipos.

Gerente general de Curtiembres del Norte S. A. (Lima):

—Estamos pasando por una etapa muy dura en la industria. No estamos en condiciones de pagar 25,000 dólares por la compra de un equipo de cómputo. Tenemos una IBM que rinde muy bien y no necesitamos más.

Gerente general de Cía. Corcuera (Trujillo):

—Lo que quiero es cumplir con el deseo del señor Corcuera de introducir el cómputo en las empresas. Debemos hacer el esfuerzo sin incurrir en costos elevados.

Gerente comercial de Cía. Corcuera (Trujillo):

—Estoy cansado de este asunto del cómputo. Lo único que veo es que nos han engañado con el equipo y con los programas. Debemos devolver los equipos y dejar de gastar tanto dinero.

A fines de marzo de 1989 se iba a celebrar una importante reunión del comité de cómputo, de las empresas del grupo Corcuera. Se realizaría justo 30 días antes de la llegada de Corcuera al Perú para la realización de los directorios correspondientes de todas las empresas del grupo.

La agenda del día incluía, entre otros puntos, la revisión d los avances del proyecto, incluida la verificación del cumplimiento de los contratos y, según ello, la toma de una decisión sobre la continuación del proyecto de sistemas, su paralización indefinida o su anulación definitiva.

Texto extraído de: Valdez, E. (2017). *100 casos de administración: guía didáctica*. ESAN Ediciones.

#### **III. Preguntas reflexivas o actividades de resolución**

3.1. Preparar el diagrama de Ishikawa sobre este caso.

3.2. Analiza la causa de este problema y plantear una solución.

3.3. Como auditor operativo contratado por la empresa El Comité de Cómputo, ¿qué le recomendaría al ingeniero Corcuera sobre el problema presentado en su corporación?

## <span id="page-56-0"></span>Cuarta **Unidad**

**La auditoría operativa en las entidades del sector público**

## <span id="page-57-0"></span>Semana 13: Sesión 2

## **Las normas de auditoría operativa del sector público**

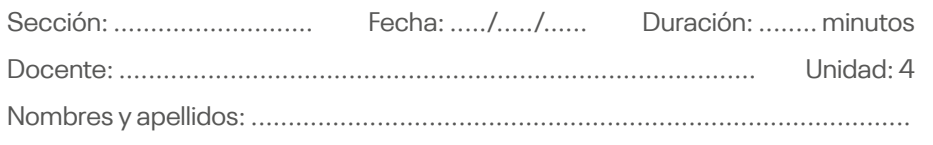

#### **Instrucciones**

- La realización del trabajo es grupal (utilizar todo el material como libros de auditoría operacional, lecturas de la web, entre otros).
- Lea el contenido teniendo en cuenta estrictamente cómo se plantea.
- Trabaje con su grupo para el desarrollo del tema.

#### **I. Propósito**

Conocer las normas de auditoría operativas del sector público.

#### **II. Descripción de la actividad a realizar**

Se solicita revisar la ISSAI 300, estudiarla y discutirla grupalmente. Luego conteste la pregunta que se indica en la sección III siguiente. Tenga en cuenta que a nivel internacional el ISSAI 300 regula las auditorías de desempeño para las entidades fiscalizadoras en el sector público y que en el sector privado se denominan auditorías operativas.

Para ello, revisar el enlace siguiente: [https://n9.cl/wpi1z](https://www.intosai.org/fileadmin/downloads/documents/open_access/ISSAI_100_to_400/issai_300/issai_300_es.pdf)

#### **III. Preguntas reflexivas o actividades de resolución**

Presentar el mapa mental requerido que resuma lo más importante de lo que requiere la ISSAI 300 para la auditoría de desempeño/operativos en las entidades del sector público.

## <span id="page-58-0"></span>Semana 14: Sesión 2

## **Enfoque y metodología de la auditoría operativa en el sector público**

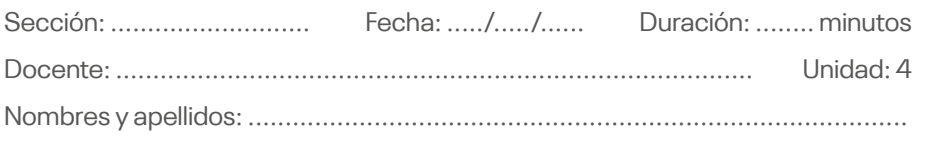

#### **Instrucciones**

- La realización del trabajo es grupal (utilizar todo el material como libros de auditoría operacional, lecturas de la web, entre otros).
- Lea el contenido teniendo en cuenta estrictamente cómo se plantea.
- Trabaje con su grupo para el desarrollo del tema.

#### **I. Propósito**

Conocer el enfoque y metodología de las diversas metodología y enfoques de la auditoría operativa en el sector público.

#### **II. Descripción de la actividad a realizar**

Revisar la ISSAI 3000 [\(https://cutt.ly/mGJbnG6\)](https://www.issai.org/wp-content/uploads/2019/08/ISSAI-3000-Esp-04-02-2020.pdf) y el Manual de Desempeño de la Contraloría General de la República [\(https://cutt.ly/lGJbS4O\)](https://www.idi.no/elibrary/professional-sais/issai-implementation-handbooks/handbooks-en-espanol/1069-201030-pa-handbook-spanish-v0/file).

#### **III. Preguntas reflexivas o actividades de resolución**

Explique las semejanzas y las diferencias entre las ISSAI 3000 y el Manual de Auditoría de Desempeño de la Contraloría General de la República. Fundamente su respuesta.

## <span id="page-59-0"></span>Semana 15: Sesión 2

### **Diferencias y semejanzas entre la auditoría operativa del sector privado y público**

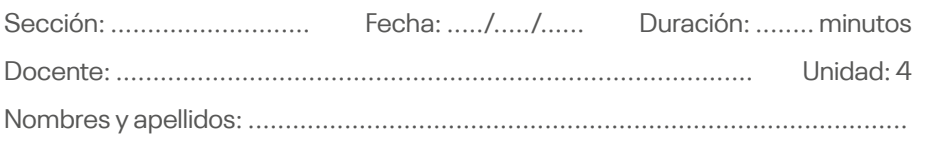

#### **Instrucciones**

- La realización del trabajo es grupal (utilizar todo el material como libros de auditoría operacional, lecturas de la web, entre otros).
- Lea el contenido teniendo en cuenta estrictamente cómo se plantea.
- Trabaje con su grupo para el desarrollo del tema.

#### **I. Propósito**

Conocer las principales diferencias entre la auditoría operativa del sector privado y público.

#### **II. Descripción de la actividad a realizar**

Revisar los enlaces que se detallan a continuación:

- Auditoría de desempeño a los servicios de gestión participativa y de control y vigilancia en áreas naturales protegidas de administración nacional implementada por el Departamento de Auditoría de Desempeño de la Contraloría General de la República [\(https://n9.cl/e0dh7](https://doc.contraloria.gob.pe/tallerdesempeno/documentos/LIBRO_1.pdf)).
- Boletines números 1 y 2 del Instituto Mexicano de Contadores.
- Boletines de Auditoría Operacional ([https://n9.cl/jnc3q\)](https://www.monografias.com/trabajos-pdf4/boletines-auditoria-operacional/boletines-auditoria-operacional.pdf).

#### **III. Preguntas reflexivas o actividades de resolución**

Explique las semejanzas y las diferencias entre el enfoque y la metodología de las auditorías de desempeño/operacionales existentes entre la práctica en las empresas del Estado (CGR) y la práctica privada (Instituto Mexicanos de Contadores).

## <span id="page-60-0"></span>Semana 16: Sesión 2

## **Informes de auditoría operativa en el sector privado y público**

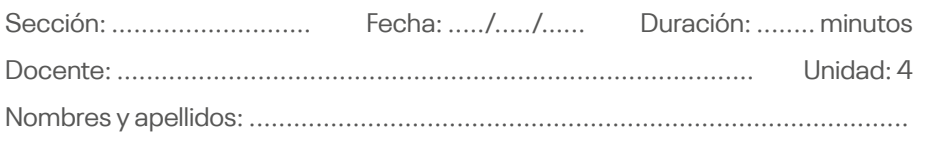

#### **Instrucciones**

- La realización del trabajo es grupal (utilizar todo el material como libros de auditoría operacional, lecturas de la web, entre otros).
- Lea el contenido teniendo en cuenta estrictamente cómo se plantea.
- Trabaje con su grupo para el desarrollo del tema.

#### **I. Propósito**

Aplicar y conocer los criterios para redactar informes de auditoría operacional de alto impacto.

#### **II. Descripción de la actividad a realizar**

Revisar el enlace que se detalla a continuación del Instituto de Auditores Internos de Australia y el contenido del video presentado por Nahum Frett. Además, realizar la tarea que se detalla en el ítem III.

- Whitepaper Good Practice Internal Audit Report. The Institute Internal Auditors. Australia. Updates 2020 ([https://n9.cl/e1fxd](https://www.iia.org.au/sf_docs/default-source/technical-resources/2018-whitepapers/iia-whitepaper_good-practice-internal-audit-reports.pdf?sfvrsn=2)).
- Visualice el siguiente video: *Videoconferencia Diseño informes de auditoría interna de alto impacto*, que se encuentra en el *link*: [https://n9.cl/o2klv](https://www.youtube.com/watch?v=pk5gvuvDa58)

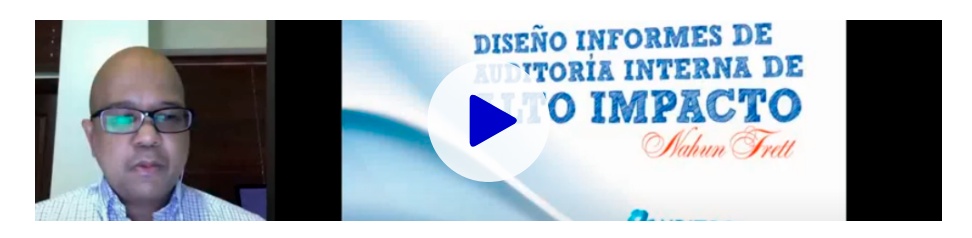

#### **III. Preguntas reflexivas o actividades de resolución**

Busque en la web un informe de auditoría operativa y conviértalo en un informe de auditoría operativa de alto impacto, en no más de dos hojas. Siga los criterios establecidos por el Instituto de Auditores Internos de Australia y lo mencionado por Nahum Frett. Evite escribir en Word y utilice gráficos en lo posible.

## <span id="page-62-0"></span>**Referencias**

Committee of Sponsoring Organizations of the Treadway Commission (2013). *Control interno, marco integrado: resumen ejecutivo*. [https://](https://n9.cl/6e121) [n9.cl/6e121](https://n9.cl/6e121)

- Committee of Sponsoring Organizations of the Treadway Commission COSO (2017). *Gestión del riesgo empresarial integrando estrategia y desempeño: resumen ejecutivo*. <https://n9.cl/czsiw>
- Díaz, J. (2005). *La Ley Sarbanes-Oxley y la auditoría*. <https://n9.cl/umtcl>
- Instituto Mexicano de Contadores Públicos (2016). *Boletines de auditoría integral y al desempeño*. Instituto Mexicano de Contadores Públicos (IMCP).
- Organización Internacional de las Entidades Fiscalizadoras Superiores (Intosai) (2019). *ISSAI 3000 Normas para la auditoría de desempeño*. <https://cutt.ly/mGJbnG6>
- Iniciativa de Desarrollo de la INTOSAI (2020). *Auditoría de desempeño: manual de implementación de las ISSAI*.<https://cutt.ly/lGJbS4O>
- Organización Internacional de Entidades Fiscalizadoras Superiores INTOSAI. *Principios fundamentales de la auditoría de desempeño*. <https://cutt.ly/sGJbNMz>
- The Institute of Internal Auditors (2017). *Auditing Operational Effectiveness*. The Institute of Internal Auditors. <https://cutt.ly/tGJnj6M>
- The Institute of Internal Auditors Australia (2020). *Well-founded Audit Planning*. <https://cutt.ly/fGJnz1F>
- The Institute of Internal Auditors Australia (2020). *Good Practice Internal Audit Reports*.<https://cutt.ly/bGJnWM1>
- Valdez, E. (2017). *100 casos de administración: guía didáctica*. ESAN Ediciones.

#### **Recursos audiovisuales**

Alejandra Camacho Jiménez (7 de junio de 2016). *Metodología de la auditoría administrativa*. [Video].<https://n9.cl/xjsox1>

- Aprende NIIF (20 de noviembre de 2017). *Importancia de la planeación de la auditoría*. [Video]. <https://n9.cl/bzasd>
- Aprende NIIF (20 de noviembre de 2017). *Webinar Auditoría Agile*. [Video]. <https://n9.cl/jj394>
- Arelis Hidalgo (16 de mayo de 2017). *Diagrama de Ishikawa*. [Video]. [https://](https://n9.cl/uagt8) [n9.cl/uagt8](https://n9.cl/uagt8)
- Auditool. Org (1 de marzo de 2011). *Introducción a la Metodología de Auditoría Interna Auditool (Gratis)*. [Video]. <https://n9.cl/a07gy>
- Auditool. Org (16 de enero de 2017). *Videoconferencia Diseño informes de auditoría interna de alto impacto*. [Video]. [https://n9.cl/o2klv](https://www.youtube.com/watch?v=pk5gvuvDa58)
- C.E.Q 27 (18 de agosto de 2016). *Historia y evolución de la auditoría*. [Video]. <https://n9.cl/j1tg3>
- ContraloriaLegisla (13 de agosto de 2015). *Auditoría forense*. [Video]. <https://n9.cl/njfgk>
- Cursos CEER (12 de noviembre de 2013). *Auditoría ambiental*. [Video]. <https://n9.cl/8wlur>
- Dayana Acuña (18 de agosto de 2016). *Origen y evolucion de la auditoría*. [Video]. <https://n9.cl/icapp>
- Direktor DG (17 de abril de 2017). *Diagrama de Ishikawa*. [Video]. [https://](https://n9.cl/ri4es) [n9.cl/ri4es](https://n9.cl/ri4es)
- Eber Jardiel Pérez Zúñiga (7 de setiembre de 2017). *Auditoría operacional*. [Video]. https://n9.cl/gln10
- En@nO (23 de febrero de 2015). *Historia y antecedentes de la auditoría administrativa*. [Video].<https://n9.cl/hcdxv>
- Findesmx (15 de marzo de 2013). *Ley Sarbanes Oxley | Control Interno | Ley Sarbanes Oxley Transparencia*. [Video]. <https://n9.cl/xouij>
- Findesmx (17 de julio de 2017). *Ley Sarbanes Oxley: las mejores prácticas de una organización*. [Video].<https://n9.cl/bx5y6>
- Findesmx (28 de enero de 2021). Modelo COSO ERM 2017 / Findes. [Video]. <https://n9.cl/waw31>
- GaaByNM (15 de abril de 2011). *Auditoría de calidad*. [Video].<https://n9.cl/ionxh>
- Global Standards (20 de setiembre de 2017). *Conceptos importantes para una auditoría interna*. [Video].<https://n9.cl/lr7q0>
- Instituto de Auditores Internos de España (1 de marzo de 2017). *Lunes del instituto: Marco práctico-profesional auditoría interna, Edición 2017*. [Video]. <https://n9.cl/c4yzt>
- Iván Martínez Lima (21 de enero de 2018). *Diagrama de Ishikawa: cómo hacer un diagrama de Ishikawa - Diagrama de causa y efecto*. [Video]. <https://n9.cl/yhmoc>
- Iván Martínez Lima (23 de enero de 2018). *Indicadores de desempeño: Ejemplo de desarrollo real. Parte 1/3 - Análisis de objetivos*. [Video]. <https://n9.cl/ijb0a>
- Iván Martínez Lima (23 de enero de 2018). *Indicadores de desempeño: Ejemplo de desarrollo real: Parte 2/3 - Variables del indicador*. [Video]. <https://n9.cl/qj4x4>
- Iván Martínez Lima (23 de enero de 2018). *Indicadores de desempeño Ejemplo de desarrollo real Parte 3/3 -Matriz de indicadores básica*. [Video]. <https://n9.cl/o9g3n>
- Iván Martínez Lima (29 de enero de 2018). *Indicadores clave de desempeño: Serie para aprender a hacer KPI - Parte 1/8*. [Video]. <https://n9.cl/f7l4b>
- Iván Martínez Lima (29 de enero de 2018). *Indicadores de desempeño: Características de los indicadores de desempeño: Curso parte 5/8*. [Video]. <https://n9.cl/jphl0>
- Iván Martínez Lima (22 de octubre de 2018). *Diagrama de Ishikawa: Ejemplo real*. [Video]. YouTube. <https://n9.cl/bnjbe>
- Jenny Baez (15 de octubre de 2017). *Auditoría operativa*. [Video]. [https://](https://n9.cl/pm35wi) [n9.cl/pm35wi](https://n9.cl/pm35wi)
- Joseantonio Godoy (23 de enero de 2019). *Método para la resolución de problemas. Diagrama Ishikawa*. [Video]. <https://n9.cl/mwu1k>
- José Miguel Castillo (16 de junio de 2016). *La auditoría informática*. [Video]. <https://n9.cl/697ob>
- Julisa Zambrano (25 de agosto de 2020). *Planificación de la auditoría administrativa*. [Video].<https://n9.cl/5kpai>
- Luis Fdo. Galeano Grisales (14 de octubre de 2013). *Metodología auditoría administrativa*. [Video].<https://n9.cl/fl0qb>
- Marcos Castro (6 de mayo de 2020). *Los 5 ¿Por qué? Análisis de causa raíz basado en preguntas*. [Video].<https://n9.cl/3rj80>
- Mariandreé Duarte (23 de julio de 2015). *Auditoría operacional*. [Video]. <https://n9.cl/ufw3e>
- Maribel Aula Virtual (23 de abril de 2020). *Auditoría administrativa: Clase 1*. [Video]. <https://n9.cl/3nt65>
- MILE V (18 de agosto de 2016). *Breve historia de la auditoría*. [Video]. <https://n9.cl/uy8f3>
- Osler Montoya (18 de agosto de 2016). *Historia y evolución de la auditoría*. [Video]. <https://n9.cl/bdj7k>
- Pablo Zepeda (20 de febrero de 2017). *Curso Virtual Modelo de Control Interno COSO Parte 1*. [Video].<https://n9.cl/hnwvf>
- Profe Gabriel Pacheco (22 de junio de 2017). *Modelo COSO 2013*. [Video]. <https://n9.cl/x7x5ln>
- PwC España (28 de setiembre de 2017). *#AuditorProud en PwC: Orgullosos de ser auditores*. [Video].<https://n9.cl/19hrb>
- PwC México (23 de octubre de 2017). *¿En qué cambió COSO? Actualización COSO ERM 2017*. [Video]. <https://n9.cl/bjj5s>
- Samara Tapia (22 de febrero de 2015). A*ntecedentes de la Auditoría Administrativa*. [Video].<https://n9.cl/bltfoj>
- UCAM Universidad Católica de Murcia (14 de enero de 2015). *Auditoría Planificación de la Auditoría: Fase de Planificación - Carmen María Martínez Franco*. [Video]. <https://n9.cl/ydmwt>
- Xiomara Najera (4 de octubre de 2015). *Auditoría operacional*. [Video]. <https://n9.cl/i8x70>

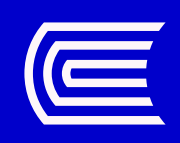